# Leçons de mathématiques<br>Sixième

### Table des matières

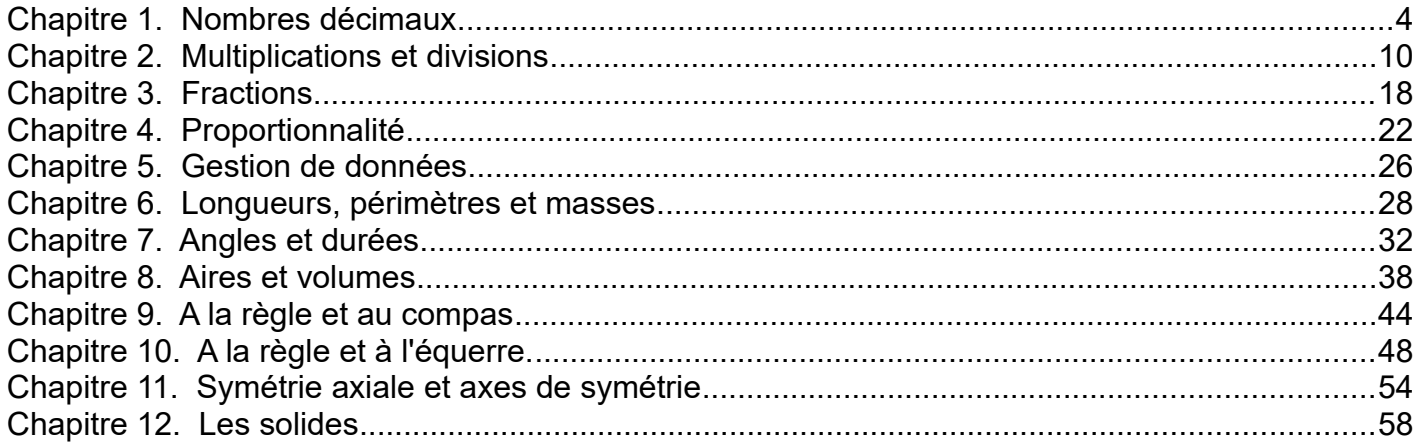

#### **Règlement du cours de mathématiques Mme Protat**

Afin que chacun dans la classe profite des meilleures conditions de travail possible, les élèves s'appliqueront à respecter les six règles ci-dessous.

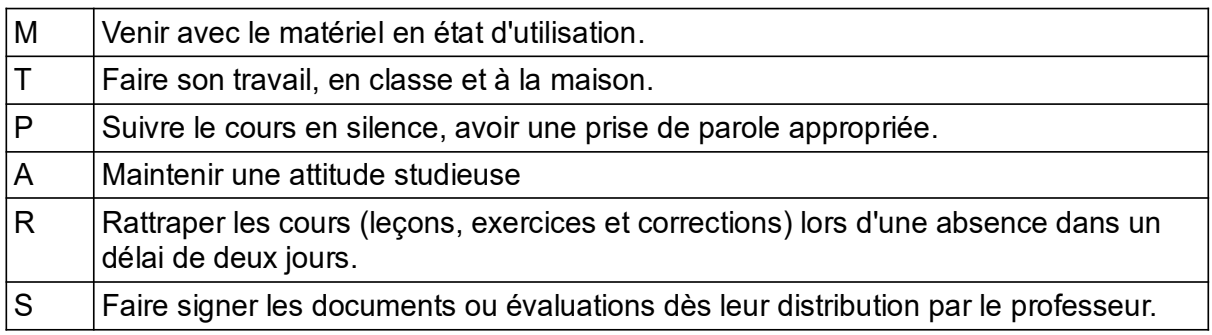

Je serai particulièrement attentive au respect de ces six règles, et noterai tout manquement à l'une d'entre elles.

- Pour trois remarques, j'inscrirai un mot d'observation dans le carnet de correspondance.
- Pour cinq remarques, l'élève recevra une punition inscrite dans le carnet de correspondance.
- Pour 7 remarques ou plus, une retenue sera envisagée.

Afin que chacun puisse repartir sur de bonnes bases, ce fonctionnement est établi par périodes :

A chaque fin de période, les compteurs sont remis à zéro pour tous !

#### **Matériel**

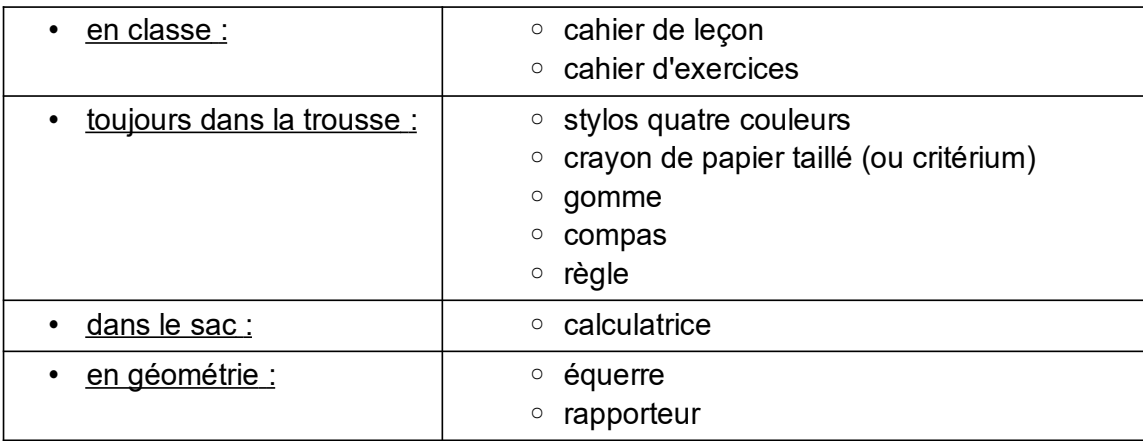

### Le matériel est individuel et obligatoire !

Il doit être maintenu en bon état et remplacé s'il est défectueux (calculatrice en panne, compas incomplet, règle abîmée…)

### <span id="page-3-0"></span>**Chapitre 1. Nombres décimaux**

### *I. Écriture des nombres entiers et décimaux*

### **(a) Nombres décimaux et entiers**

### Définition 1:

Les nombres décimaux sont des nombres qu'on peut écrire sous forme d'une fraction décimale (dont le dénominateur est 10, ou 100, ou 1 000...).

### Exemples : écriture

• 52,034 est un nombre décimal : 52,034 =  $\frac{52034}{1000}$ 1000 • 154 est un nombre décimal :  $154 = \frac{154}{15}$ 1  $=\frac{1540}{10}$ 10 ... Fraction décimale Nombre décimal  $\sim$  1 dénominateur 1 000)

### **Remarques** :

- Les nombres entiers font partie des nombres décimaux.
- Si un nombre décimal est écrit avec une virgule, il possède un nombre fini de chiffres non nuls après la virgule.

### **Rappel :**

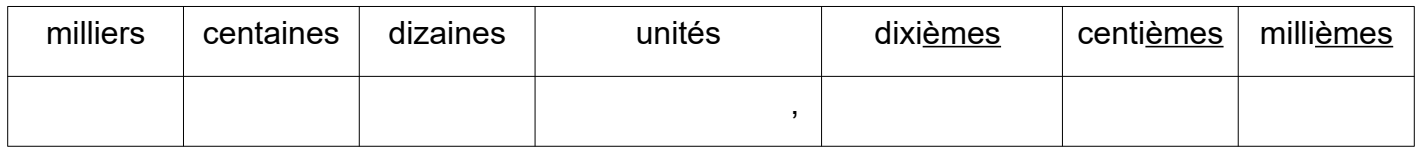

### **(b) Décomposition de nombres décimaux**

Tout nombre décimal peut être décomposé comme somme d'un nombre entier et de fractions décimales.

Exemples : décomposition.

• 
$$
12,305 = 12 + \frac{3}{10} + \frac{0}{100} + \frac{5}{1000} = \text{douse unités, trois dixièmes et cinq millièmes}
$$

• 
$$
8,06=8+\frac{6}{100}
$$
 = 8 unités et 6 centièmes

### **Rappel :**

Cette décomposition permet de comprendre la lecture des nombres décimaux et l'importance de la place de chaque chiffre.

**Remarque**: multiplication par 10, 100, 1 000...

Effectivement : 1*dixième*×10=1*unité*

1*centième*×100=1*unité* , etc.

Exemple :

Pour calculer  $8.102\times100$  :

- on cherche le chiffre des centièmes : 0 (en multipliant par 100, c'est le nouveau chiffre des unités).
- On garde l'ordre des chiffres et on déplace la virgule  $8,102\times100=810,2$

### *II. Comparaison de nombres entiers et décimaux*

Les abscisses des points sont : B(6), D(2,4) et C(0,6).

### **(a) Repérage sur une demi-droite graduée**

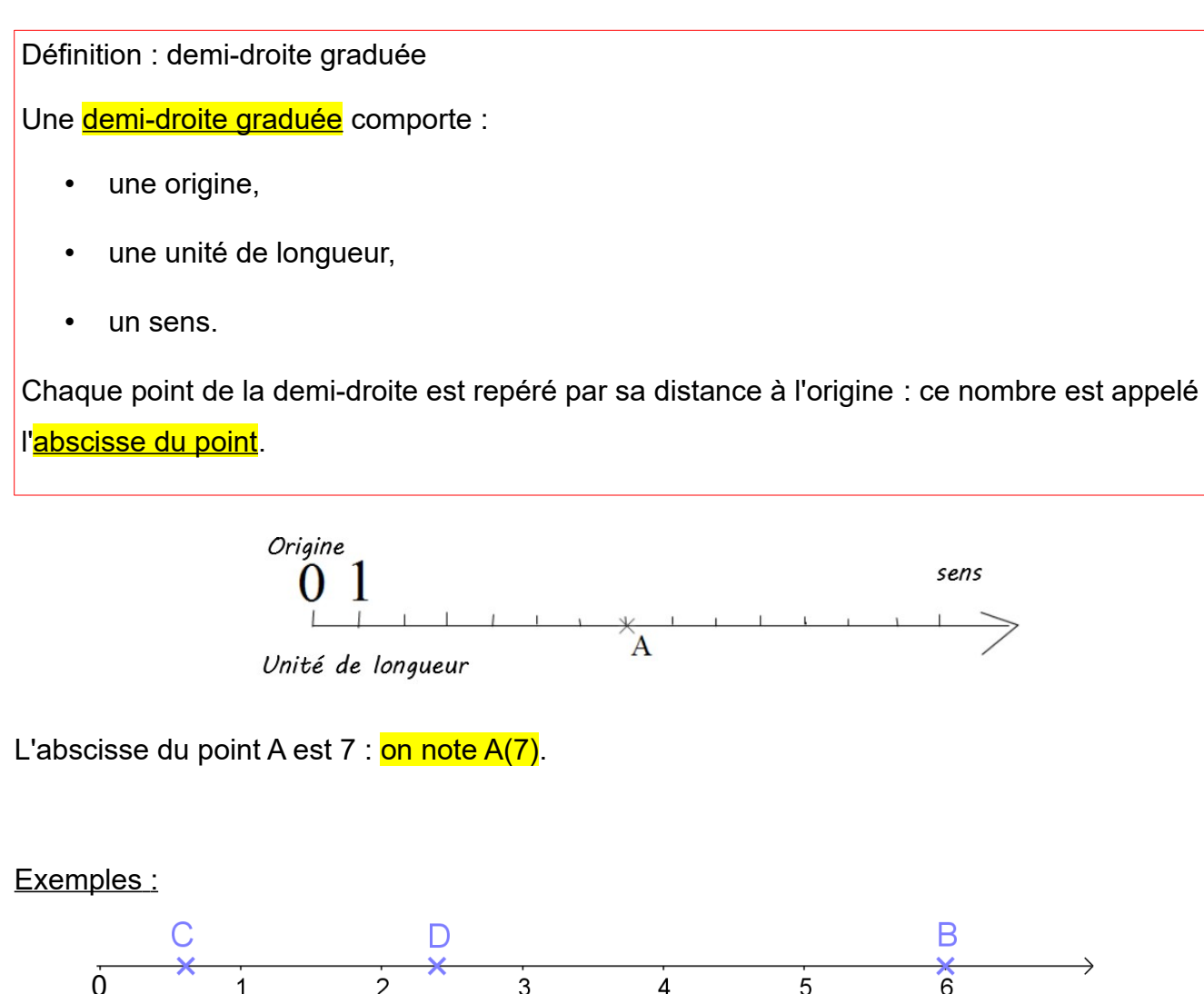

 $\overline{z}$ 

0

 $\frac{1}{6}$ 

 $\overline{5}$ 

### **(b) Comparaison**

Définition : comparaison de nombres

Comparer deux nombres consiste à indiquer leur ordre :

- inférieur ..<..
- supérieur ..>..
- $\cdot$  égal  $\cdot$  = $\cdot$ .

### Exemples :

- 2,30 > 2,29 : 2,3 est supérieur à 2,29
- $\cdot$  0,06 < 0,10 : 0,06 est inférieur à 0,1.
- $5,4 = 5,400 : 5,4$  est égal à 5,400.

### **Rappel :**

ordre croissant (..<..<..<..) et ordre décroissant (..>..>..>..)

Définition : encadrement d'un nombre

Encadrer un nombre revient à déterminer deux nombres :

- un nombre inférieur à celui-ci,
- un nombre supérieur à celui-ci.

### Exemple :

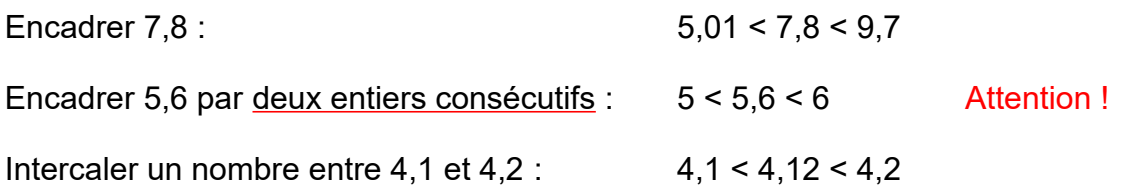

### **(c) Valeurs approchées**

On peut donner une valeur approchée d'un nombre décimal à une précision donnée.

Application : on souhaite trouver une valeur approchée de 13,472 au dixième près.

1. Pour cela, on commence par encadrer le nombre au dixièmes consécutifs :

 $13,4 < 13,472 < 13,5$ 

- 2. Puis on choisit une valeur approchée
- valeur approchée par défaut au dixième : 13,4
- valeur approchée par excès au dixième : 13,5
- valeur arrondie au dixième : on cherche la valeur approchée au dixième la plus proche de 13,472, ici c'est 13,5.

### Remarque :

Pour arrondir au centième, on regarde le chiffre des millièmes :

- si c'est 0 1 2 3 4 : on arrondit par défaut.
- si c'est 5 6 7 8 9 : on arrondit par excès

Pour arrondir au dixième, on regarde le chiffre des ...........................

Pour arrondir à l'unité, on regarde le chiffre des ....................

### *III. Addition et soustraction de nombres décimaux*

### **(a) Vocabulaire**

Le résultat de l'addition de plusieurs **termes** est une **somme**. (3,2 + 4,7 = 7,9) Le résultat de la soustraction de plusieurs **termes** est une **différence**. (5,8 – 4,1 = 1,7)

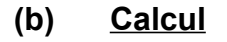

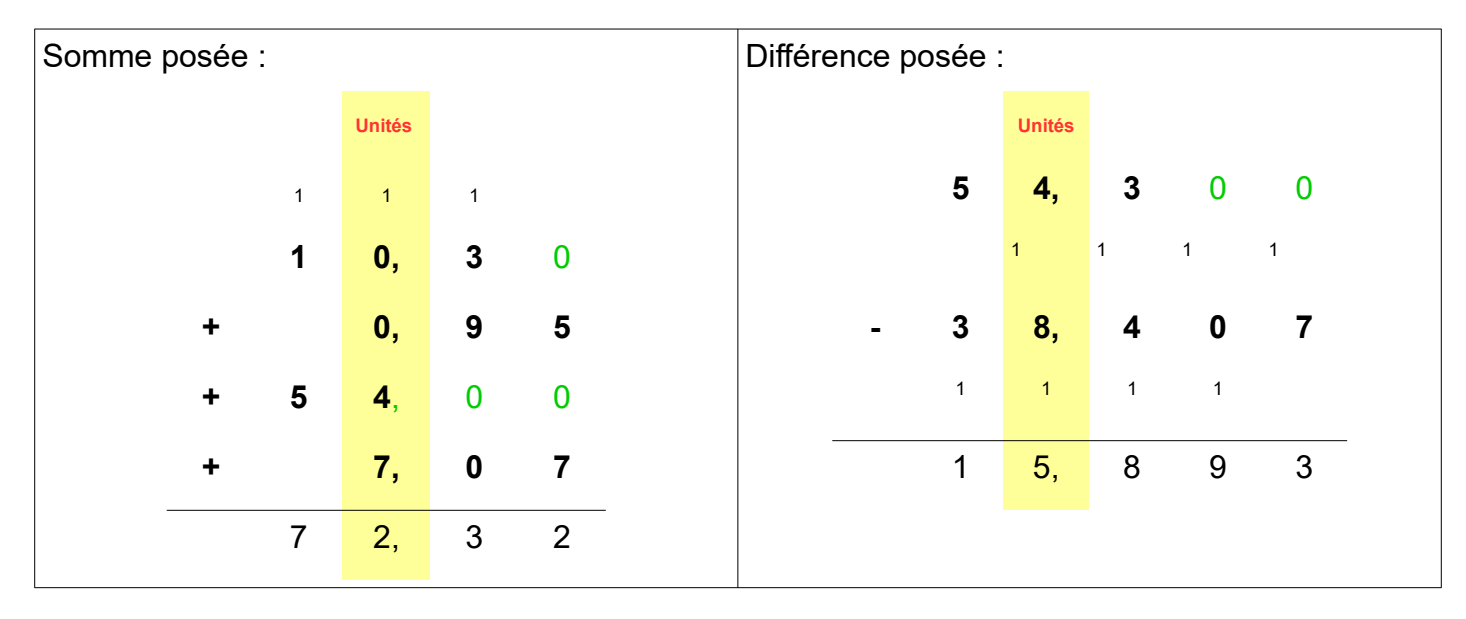

### **(c) Ordre de grandeur**

Un ordre grandeur d'un nombre est un nombre proche de celui-ci et plus facile à utiliser en calcul mental. Il permet de d'avoir une valeur approchée d'un résultat.

Exemple : trouver l'ordre de grandeur des opérations suivantes puis poser l'opération.

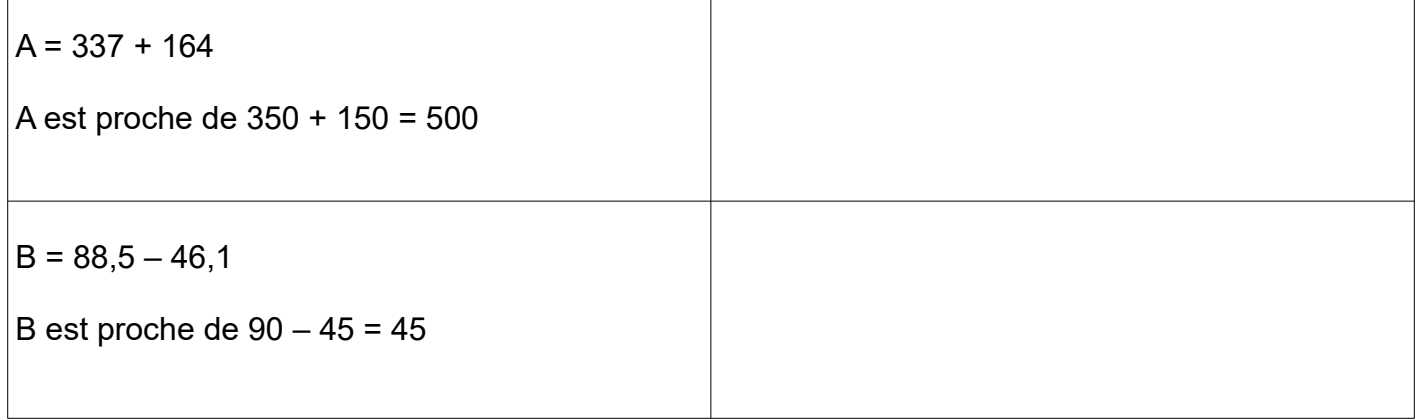

### **Chapitre 2. Multiplications et divisions**

### **Remarque :**

<span id="page-9-0"></span>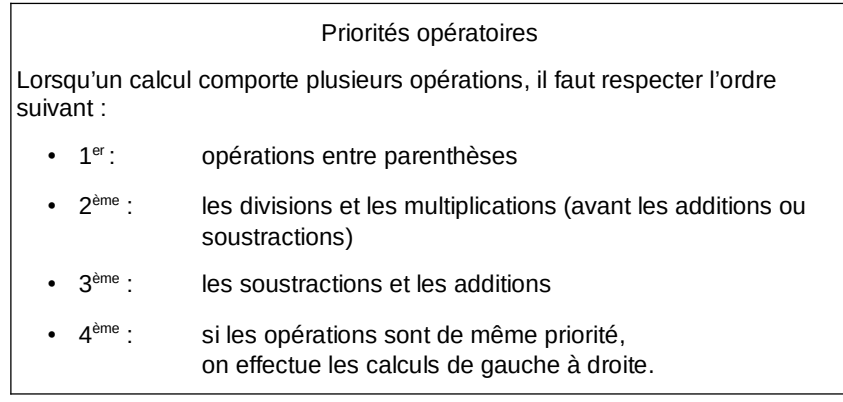

### *I. Multiplication de nombres décimaux*

### **(a) Vocabulaire**

Définition : Le résultat de la multiplication de deux facteurs est appelé un produit ( $(4,2)\times(3) = (2,6)$ ). Un produit est commutatif, c'est à dire qu'on peut changer l'ordre de ses facteurs. facteurs produit

 $4,2 \times 3 = 3 \times 4,2$ 

### [Problèmes de produits](file:///C:/Users/Admin/AppData/Local/Temp/annexes%20le%C3%A7on/probl%C3%A8mes%20produits.pdf)

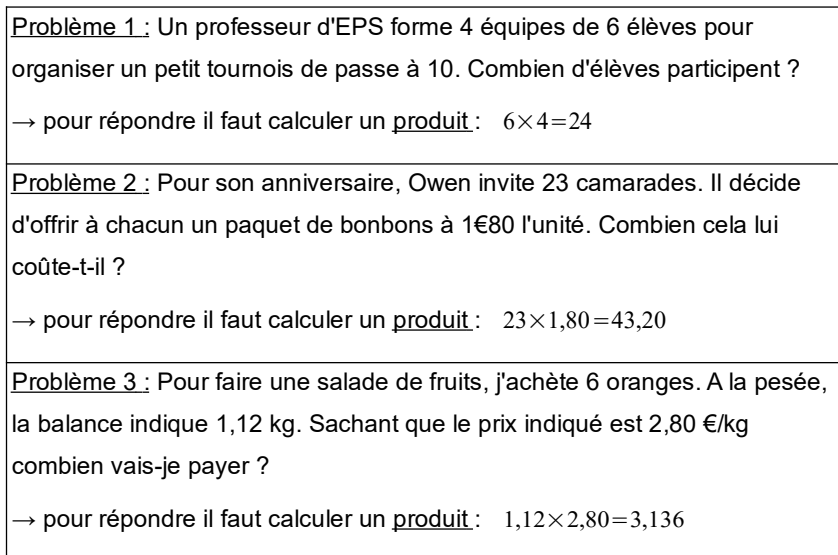

### **(b) Multiplier par 0,1 ; 0,01 ; 0,001...**

Multiplier par 0,1 revient à prendre un dixième de la valeur de départ :

$$
5 \times 0, 1 = \frac{5}{10} = 0, 5
$$
  
Chiffre des dixièmes  

$$
17,89 \times 0, 1 = \frac{17,89}{10} = 1,789
$$
  
Chiffre des dixièmes

Multiplier par 0,01 revient à prendre un centième de la valeur de départ :

 $4 \times 0,01 = \frac{4}{10}$ 100  $= 0.04$   $17,89 \times 0.01 = \frac{17,89}{100}$ 100  $=0,1789$ Chiffre des centièmes Chiffre des centièmes

Multiplier par 0,001 revient à prendre un millième de la valeur de départ :

$$
\underset{\circ}{6} \times 0,001 = \frac{6}{1000} = 0,006
$$
\n
$$
\text{Chiffre des millièmes}\n\qquad\n17,89 \times 0,001 = \frac{17,89}{1000} = 0,01789
$$
\n
$$
\text{Chiffre des millièmes}\n\qquad\n\text{Chiffre des millièmes}
$$

### **(c) Méthodes de calculs**

• **calcul posé avec facteurs entiers**

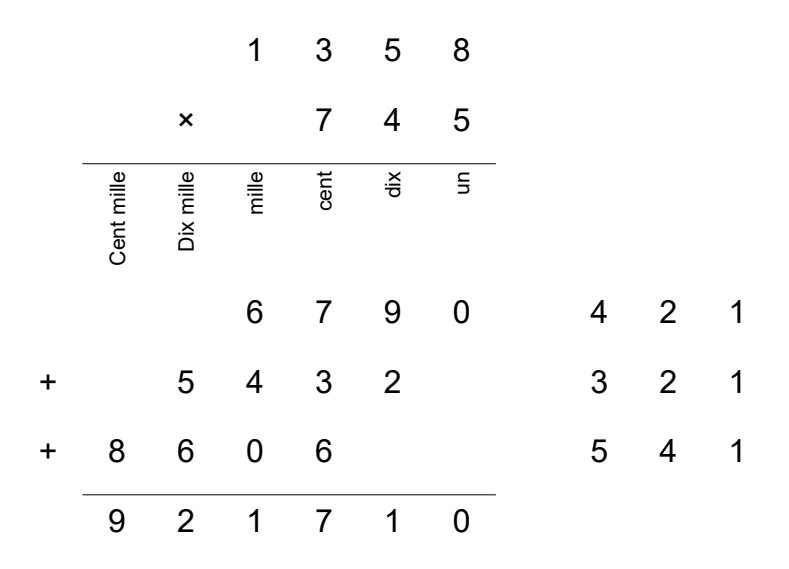

### • **calcul en ligne par un facteur entier composé d'un chiffre**

328×7=*?* Mentalement on calcule de droite à gauche : → on calcule 8×7=56 **on pose 6** on retient 5 ; → on calcule 2×7=14 , on calcule 14+5=19 , **on pose 9** on retient 1 ; → on calcule 3×7=21 , on calcule 21+1=22 , **on pose 22**. 328×7=2296

*Vérification avec les ordres de grandeur :*

Le produit est proche de  $300\times7=2100$ . Le résultat est cohérent.

### • **calcul posé avec facteurs décimaux**

◦ produit d'un nombre entier par un nombre décimal :

$$
4 \times 6,2 = 4 \times \frac{62}{10} = \frac{4 \times 62}{10} = \frac{248}{10} = 24,8
$$

Pour poser un produit, on pose sans virgule puis on place la virgule du résultat :

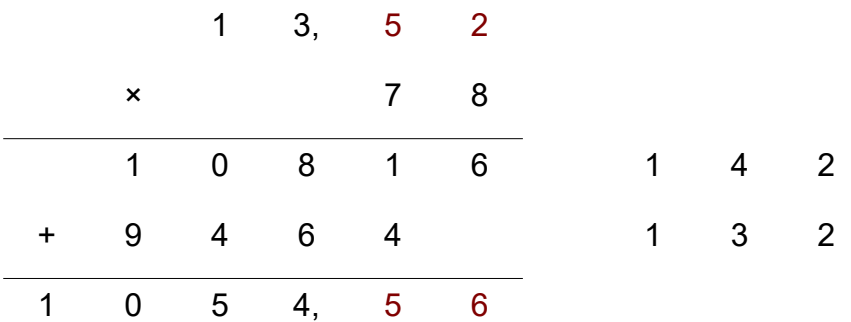

On multiplie 1352 **centièmes** par 78, on obtient donc 105 456 **centièmes** !

◦ produit de deux nombres décimaux :

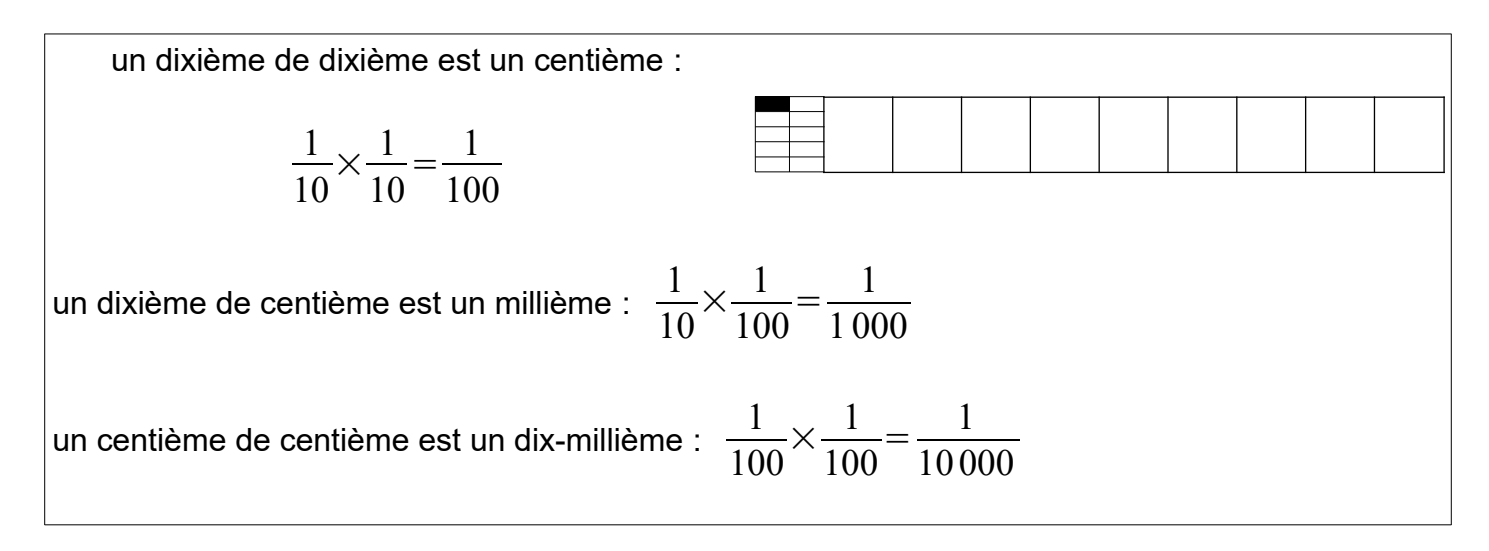

On en déduit que :  $0,4 \times 1,22 = \frac{4}{16}$ 10  $\times \frac{122}{100}$ 100  $=\frac{4\times122}{1.000}$ 1000  $=\frac{488}{1000}$ 1000  $=0,488$ 

Pour poser un produit, on pose sans virgule puis on place la virgule du résultat :

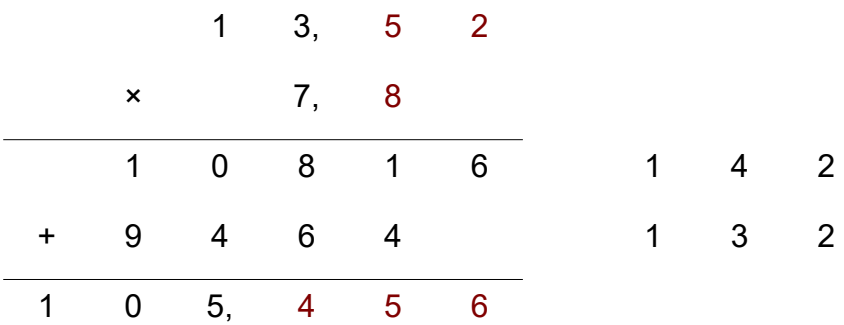

On multiplie 1352 **centièmes** par 78 **dixièmes**, on obtient donc 105 456 **millièmes** !

*Vérification par les ordres de grandeur :*

Le produit est proche de  $14\times8=112$ . Le résultat est cohérent.

### *II. Divisions euclidiennes*

### **(a) Définition**

Définition :

Effectuer une *division euclidienne* d'un dividende par un diviseur revient à chercher un quotient et un reste (le plus petit possible) qui vérifient l'égalité :

*dividende*=*diviseur*×*quotient*+*reste*

Exemple :

Effectuer la division euclidienne de 78 par 5.

On cherche Q et R tels que :  $78=5\times Q+R$  et R est le plus petit possible

On a :  $78=5\times15+3$   $\rightarrow$  La division euclidienne de 78 par 5 a pour quotient 15 et pour reste 3.

### Remarques:

- attention : l'ordre des nombres dans la division est important !
- La division euclidienne concerne les nombres entiers.
- Pour que le reste soit le plus petit possible, il doit être inférieur au diviseur (3<5).

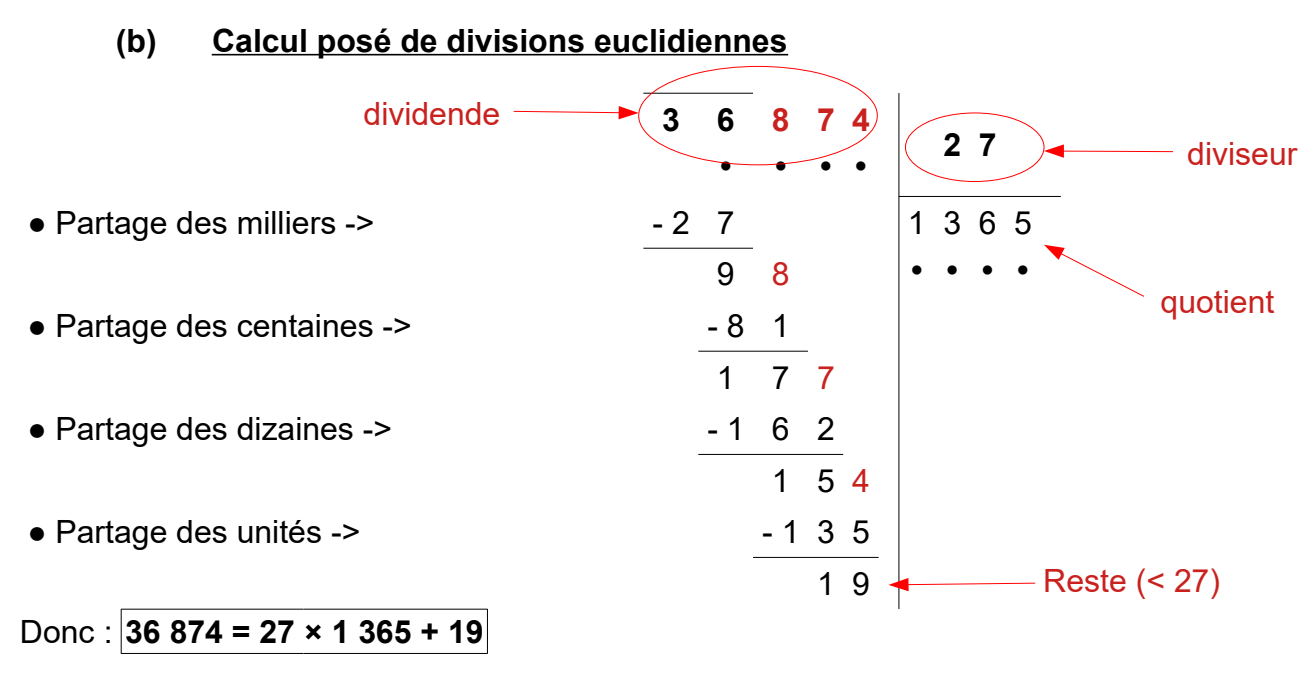

La division euclidienne de 36 874 par 27 a pour quotient 1 365 et pour reste 19.

### **(c) Multiples et diviseurs**

Définition :

Soient deux nombres entiers *a* et *b* .

On dit que *b* est un diviseur de *a* si la division euclidienne de *a* par *b* a un reste nul, c'est à dire s'il existe un nombre entier Q tel que :

 $a = b \times O + 0$ 

Remarque : Dans ce cas, *a* est un multiple de *b* .

#### Exemples :

- 17 est un diviseur de 34 car  $34=17\times2+0$ .
- $46=13\times3+7$  donc 13 n'est pas un diviseur de 46.
- $171360=9\times19040+0$  donc 9 est un diviseur de 171 360.

Remarque : [critères de divisibilité par 2 ; 5 ; 10 ; 3 ; 9](file:///C:/Users/Admin/AppData/Local/Temp/annexes%20le%C3%A7on/crit%C3%A8res%20de%20divisibilit%C3%A9.pdf)

- Un nombre est divisible par 2 si le chiffre des unités est pair ( 0 ; 2 ; 4 ;  $6:8$ ). ex : 52 479 634 est divisible par 2.
- Un nombre est divisible par 5 si le chiffre des unités est 0 ou 5. ex : 47 870 est divisible par 5.
- Un nombre est divisible par 10 si le chiffre des unités est 0. ex : 137 590 est divisible par 10.
- Un nombre est divisible par 4 si le nombre constitué de ces deux derniers chiffres est un multiple de 4. ex : 147 076 est divisible par 4 (  $76 = 4 \times 19$  ).
- Un nombre est divisible par 3 si la somme de ses chiffres est divisible par 3. ex : 171 360 est divisible par 3 car 1+7+1+3+6+0 = 18 (18 est divisible par 3).
- Un nombre est divisible par 9 si la somme de ses chiffres est divisible par 9. ex : 701 397 est divisible par 9 car 7+0+1+3+9+7 = 27 (27 est divisible par 9).

### *III. Division décimale*

Contrairement à la division euclidienne, la division décimale s'effectue avec des nombres décimaux : on cherche un quotient décimal.

Exemple : calculons  $3.45 : 25 = ?$ 

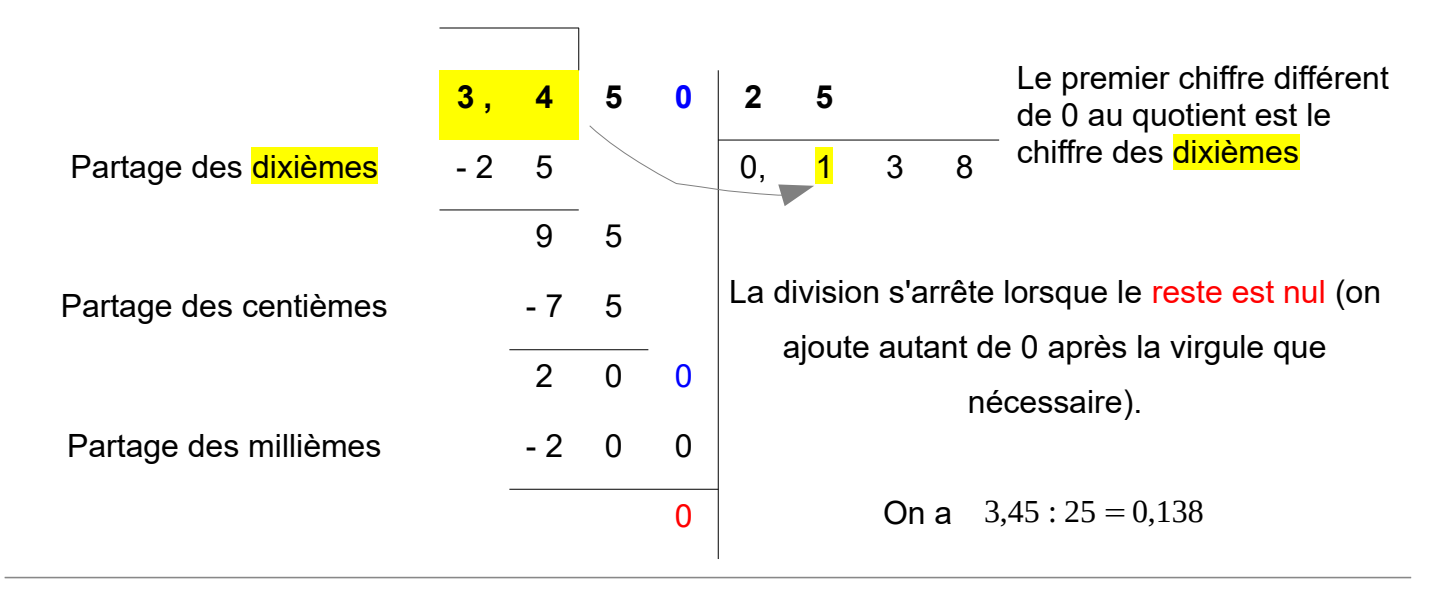

Remarque : certaines divisions ne s'arrêtent pas. Calculons 545 : 22 = ?

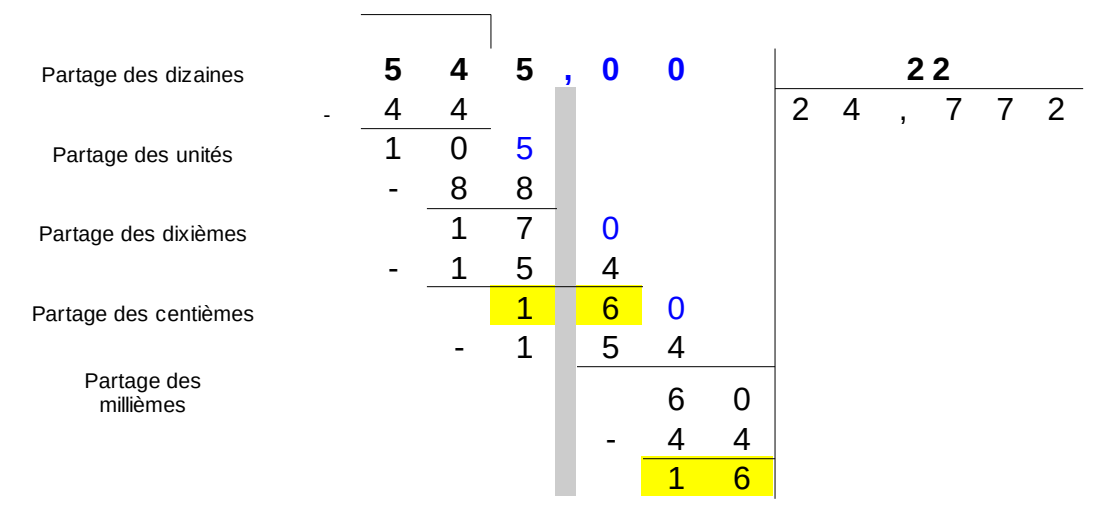

Une division décimale peut être infinie si le résultat n'est pas un nombre décimal... Dans ce cas, lorsque tous les chiffres significatifs du dividende ont été abaissés, on voit un reste se répéter.

On a 545 : 22 =24,772727272727272 .... On utilise une valeur arrondie,  $545:22\simeq 24,7727$  (ici, au dix-millième près)

Chapitre 2. - **p 16** E. Protat2023/2024 2023/2024 Collège D. Nièpce **Sixième** Sixième

### <span id="page-17-0"></span>**Chapitre 3. Fractions**

### *I. Définition*

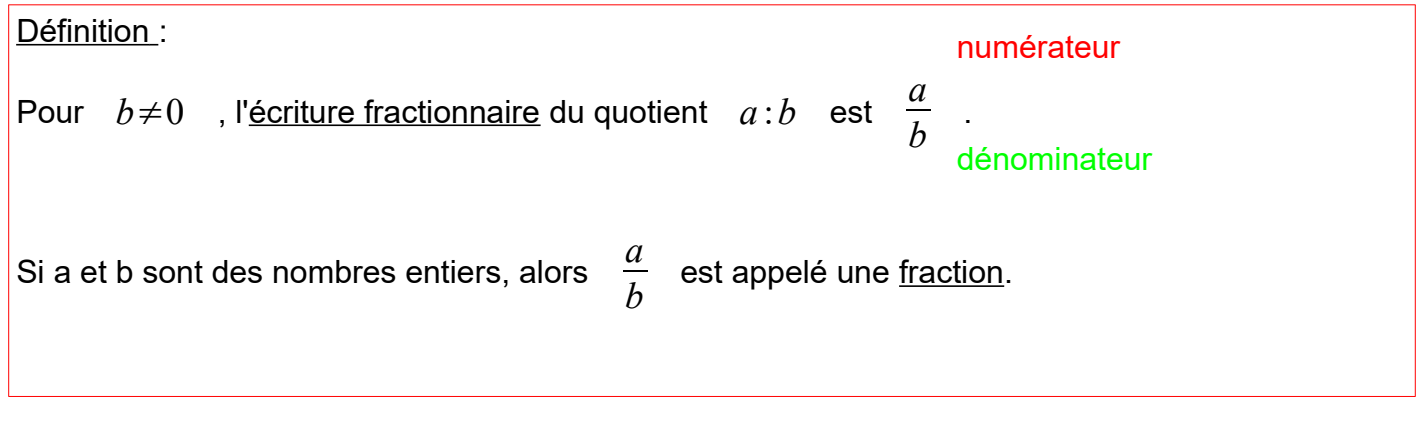

Exemples :

$$
\frac{4}{7} \div \frac{5}{10} \div \frac{98}{50}
$$
 sont des fractions.

Remarques :

• une fraction n'est pas forcément égale à un nombre décimal ! ---> La fraction

4 3  $\simeq$  1,3333333... n'est pas un nombre décimal !

• La fraction permet d'exprimer le partage d'une quantité entière mais elle est surtout un type d'écriture qui donne la valeur exacte d'un quotient.

### *II. Repérage sur une demi-droite graduée*

Une fraction est l'écriture d'un nombre.

On peut donc repérer un point d'abscisse fractionnaire sur une demi-droite graduée.

Exemple :

$$
\begin{array}{ccc}\nA & B & \text{L'abscisse de A est } \frac{2}{6} & \text{et celle de B est } \frac{15}{6} & \text{ou } 2,5. \\
0 & 2 & 1 & 2 & \frac{15}{6} & 3\n\end{array}
$$

Remarque :

Pour que le repérage soit plus simple, il faut choisir judicieusement l'unité de longueur de la demidroite graduée !

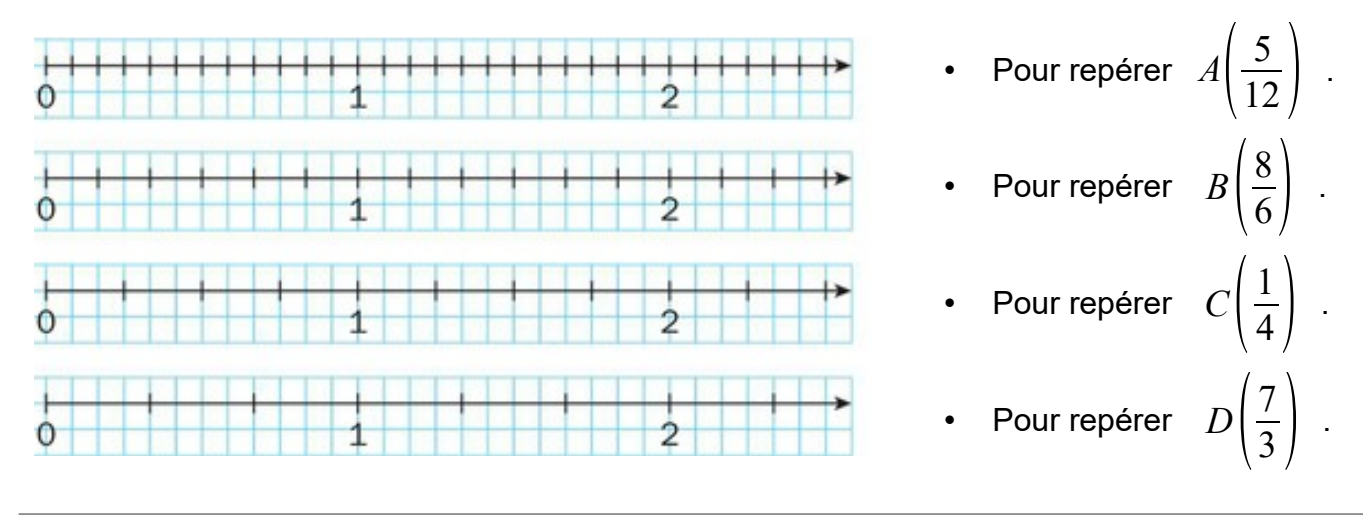

### *III. Encadrer une fraction*

Pour encadrer une fraction par deux entiers consécutifs, il suffit de savoir la décomposer en une somme d'un nombre entier et d'une fraction inférieure à 1.

Exemple :

| Methode :                                                     |                                            |
|---------------------------------------------------------------|--------------------------------------------|
| • On cherche :                                                |                                            |
| • In cherche :                                                |                                            |
| • le plus gross multiple de 7 (dénominateur)                  |                                            |
| • inférieur à 29 (numérateur). Ici, c'est 28.                 |                                            |
| d                                                             | • On décompose en somme de deux fractions. |
| • 4 < $\frac{29}{7} < 5$                                      |                                            |
| • Comme $28 = 4 \times 7$ on peut calculer $\frac{28}{7} = 4$ |                                            |
| • On écrit la somme finale : $\frac{29}{7} = 4 + \frac{1}{7}$ |                                            |

Remarque : Cette méthode revient à calculer la division euclidienne !

29 7 = 4 et il reste 1 septième !!

### Exemple :

On souhaite décomposer puis encadrer  $\frac{354}{23}$ .

On utilise la division euclidienne :

$$
354 = 23 \times 15 + 9
$$

Donc :

$$
354 = \frac{23 \times 15}{23} + \frac{9}{23} = 15 + \frac{9}{23}
$$

On en déduit :

23 354 23  $<16$ 

### <span id="page-21-0"></span>**Chapitre 4. Proportionnalité**

### *I. Définition et linéarité*

### Définition :

Deux grandeurs sont proportionnelles si on obtient les valeurs de l'une en multipliant les valeurs de l'autre par un même nombre.

### Exemples :

- 1. Chez le primeur, les kiwis sont vendus à 45 centimes l'unité. *Proportionnalité entre le prix et la quantité (× 45)*.
- 2. Pour mon téléphone, je paye 0,17 euros par minute d'appel. *Proportionnalité entre le prix et la durée (× 0,17)*.
- 3. Dans le tableau ci-dessous, on a noté les dimensions d'une image par rapport aux dimensions réelles de l'objet représenté.

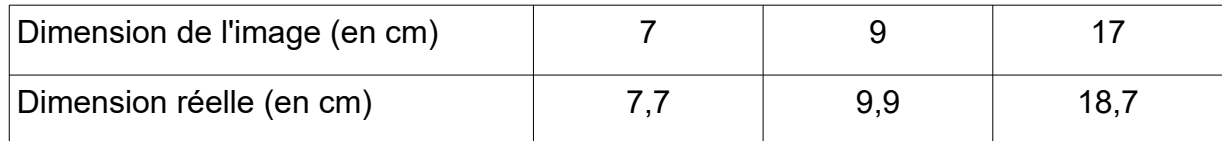

*Proportionnalité entre les dimensions (× 1,1)*.

En effet : 7 *× 1,1 = 7,7 et 9 × 1,1 = 9,9 et 17 × 1,1 = 18,7.*

4. Dans un magasin, le sac de pomme de 2kg est étiqueté à 3,60 € et le sac de pommes de 3 kg est indiqué à 4,50€.

*Non proportionnalité entre le prix et la masse*.

On ne retrouve pas le même coefficient 2 *× 1,80 = 3,60 et 3 × 1,50 = 4,50.*

Définition :

Le nombre qui permet de multiplier les valeurs d'une grandeur pour obtenir les valeurs de l'autre est appelé coefficient de proportionnalité.

(× 45) , (× 0,17) , (× 1,1) sont les coefficients de proportionnalité des trois situations précédentes.

Propriété : linéarité

On peut déterminer les valeurs des grandeurs proportionnelles :

- en additionnant des valeurs associées connues ;
- en multipliant des valeurs associées par un même nombre non nul.

### Exemple :

Louise a acheté 10 bonbons pour 1,80 €, Jean a payé 3,60 € pour 30 bonbons et Charly a donné 0,90 € pour avoir 5 bonbons. On a alors :

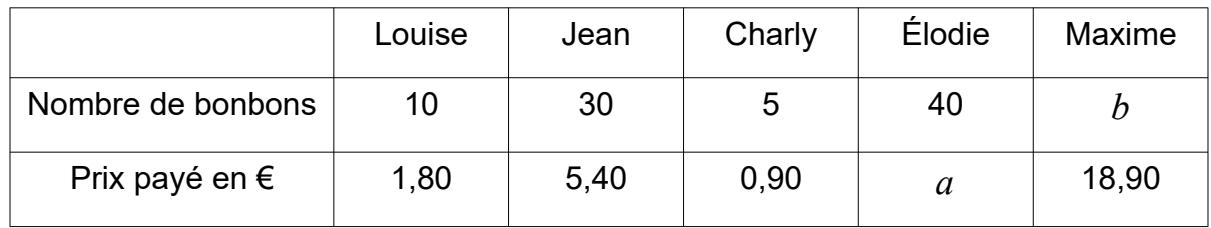

On remarque que :

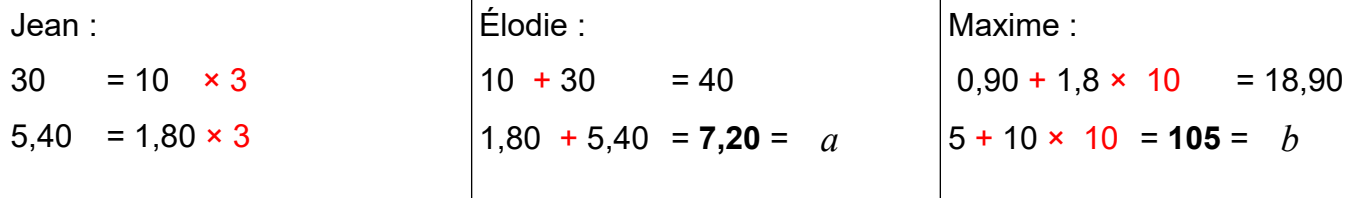

### **II. Passage à l'unité**

Dans une situation de proportionnalité, il suffit de passer par l'unité d'une des deux grandeurs pour obtenir le coefficient de proportionnalité.

### Exemples :

1. Si 3 kg de pommes de terre coûtent 1,80€. Il suffit de calculer le prix d'1kg de pommes de terre pour pouvoir calculer le prix de n'importe quelle masse de pommes de terre.

 $1,80:3 = 0,60$  €/kg

Donc le coefficient de proportionnalité est × 0,60.

2. Dans le tableau de proportionnalité suivant, il suffit d'ajouter une colonne avec une unité et on obtient le coefficient de proportionnalité.

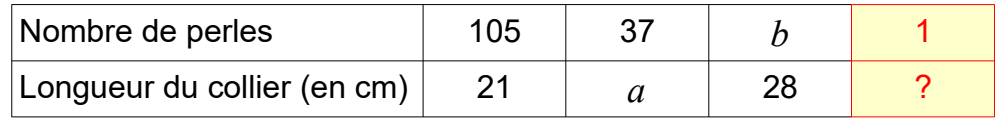

Pour 105 perles, le collier mesure 21 cm :

 $21: 105 = 0.2$  cm par perle.

Donc le coefficient de proportionnalité est  $\times$  0,2.

 $a = 37 \times 0,2 = 7,4$  cm

 $b=28: 0,2=140$  perles

### **III. Pourcentages**

Définition :

Un pourcentage est une proportion exprimée sous une forme fractionnaire de base 100.

Prendre *x* % de la valeur d'une grandeur revient à multiplier celle ci par  $rac{x}{100}$ .

Exemple :

Si 25% des élèves 6E partent en vacances, pour une classe de 24 élèves, cela signifie :

$$
\frac{25}{100} \times 24 = \frac{25 \times 24}{100} = \frac{600}{100} = 6 \text{ éleves}
$$

Donc 6 élèves partent en vacances dans cette classe.

### Remarque:

Il faut parfois déterminer la réponse avec une valeur approchée.

### <span id="page-25-0"></span>**Chapitre 5. Gestion de données**

### **Tableaux**

Un tableau permet de rassembler et d'organiser des données pour les lire plus facilement.

#### **EXEMPLES**

#### · Tableau en ligne

Sport d'équipe préféré des élèves de 6<sup>e</sup> A

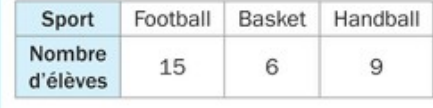

#### · Tableau à double entrée

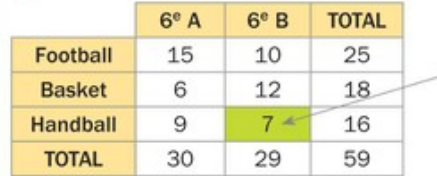

#### · Tableau en colonne

Sport d'équipe préféré des élèves de 6<sup>e</sup> B

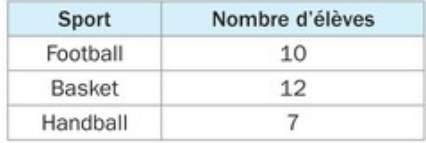

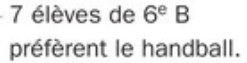

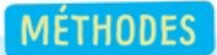

#### Organiser et compléter des données dans un tableau

Dans un magasin de sport, il y a 48 vélos : des VTT, des vélos de course et des BMX. Ils peuvent être bleus, rouges ou noirs. Il y a 14 VTT en tout dont 4 rouges et 3 noirs. 10 vélos de course sont bleus, 5 rouges et 1 noir. Il y a 6 BMX noirs et 9 rouges. Au total, 20 vélos sont bleus et 18 sont rouges.

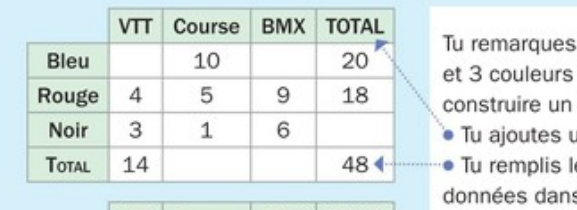

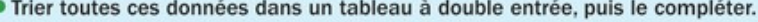

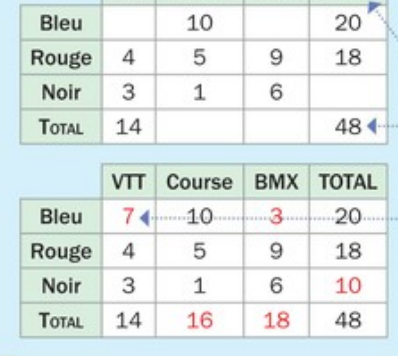

ć

qu'il y a 3 types de vélos différents différentes, donc tu commences par tableau avec 3 colonnes et 3 lignes. une ligne et une colonne « TOTAL ».

e tableau avec les informations s l'énoncé, en laissant vides les cases que tu ne peux pas encore remplir.

· Tu complètes ensuite les cases vides en commençant par une ligne ou une colonne où il ne manque qu'un seul nombre.

Par exemple, pour trouver le nombre de VTT bleus. tu dois faire le calcul :  $14 - (4 + 3) = 7$ .

# Différentes représentations graphiques

On peut représenter des données par différents types de graphiques ou diagrammes. Un graphique cartésien permet d'observer l'évolution d'une grandeur en fonction d'une autre.

Un diagramme en bâtons permet de comparer visuellement des données. Un diagramme circulaire permet d'observer une répartition.

#### **EXEMPLES**

Le graphique cartésien, le diagramme en bâtons et le diagramme circulaire ci-dessous représentent le nombre de voitures vendues avec l'option GPS chez un concessionnaire entre 2012 et 2015.

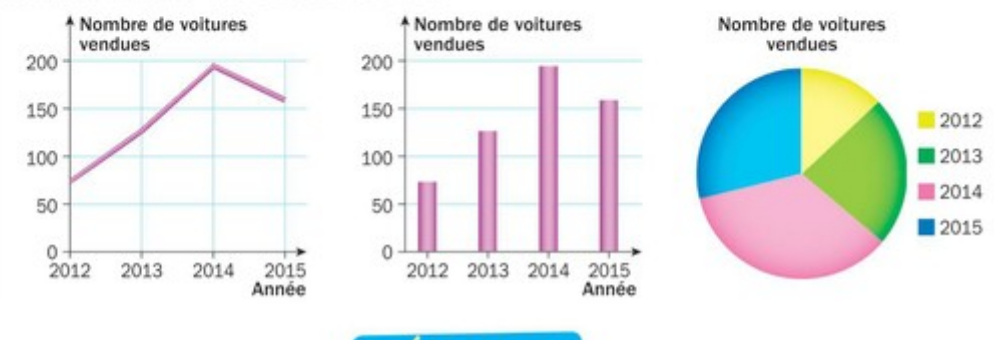

**MÉTHODES** 

## Construire un graphique cartésien

Le tableau ci-contre donne les températures relevées à Pau le 18 mars 2016.

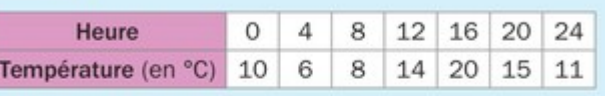

· Représenter ces données par un graphique cartésien.

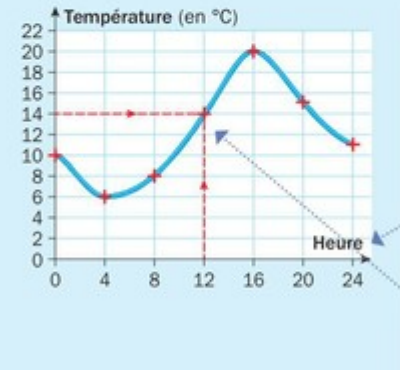

Sur l'axe horizontal, tu écris les données de la 1<sup>re</sup> ligne du tableau, donc les heures de 0 à 24 h. Sur l'axe vertical, tu écris les données de la 2<sup>nde</sup> ligne du tableau, donc les températures. Tu gradues régulièrement ces deux axes. · Tu n'oublies pas de légender les deux axes. Tu lis dans le tableau qu'à 12 h, il faisait 14 °C. Tu repères 12 sur l'axe horizontal et 14 sur l'axe vertical. · Tu places un point à l'intersection Chaque colonne des deux flèches rouges. te permet de Tu places ainsi tous les autres points placer un point.

et tu les relies à main levée.

2023/2024

### <span id="page-27-0"></span>**Chapitre 6. Longueurs, périmètres et masses**

Dans ce chapitre, nous étudierons deux grandeurs mesurables : les longueurs et les masses.

#### *I. Problèmes et grandeurs*

#### **(a) Grandeurs et unités de mesure**

#### Rappel:

Pour une **grandeur** donnée, il peut exister plusieurs unités de mesure différentes :

- Une **longueur** peut être mesurée en mètres, en centimètres, mais aussi en pouces, pieds, années-lumière...
- Une masse peut être mesurée en grammes, en kilogrammes, mais aussi en livres...

#### Définition :

Le périmètre d'une figure est la longueur développée du contour de cette figure.

#### Remarque:

un périmètre est une longueur ! On le mesure donc avec des unités de mesure de longueur.

### **(b) Conversions d'unités de mesure**

Unités de mesure de masse :

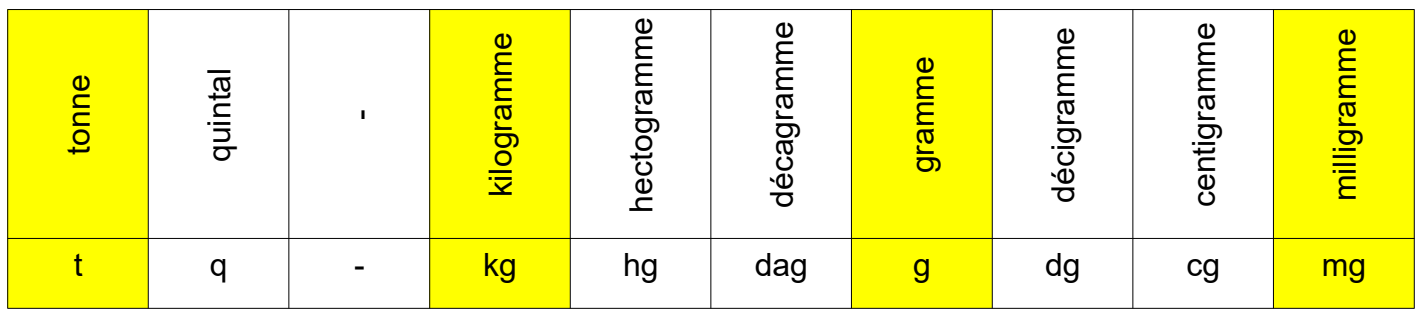

Unités de mesure de longueurs (système métrique) :

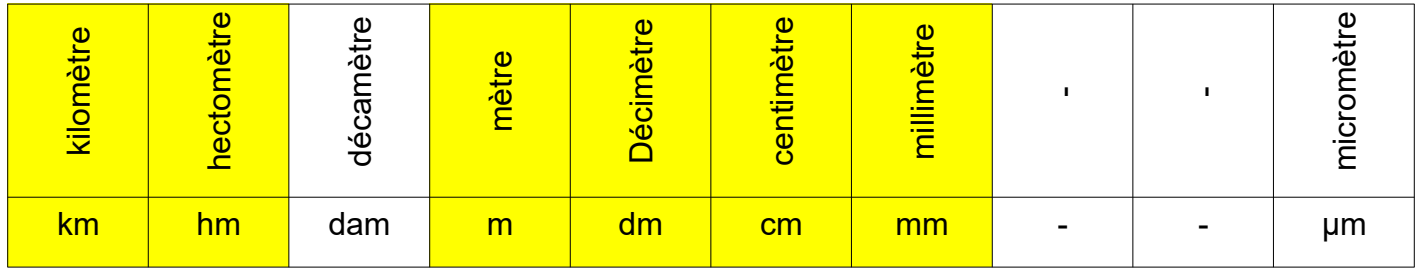

Dans un problème, on ne peut comparer ou effectuer des calculs que sur des grandeurs mesurées dans la même unité de mesure. Il faut donc savoir changer d'unité de mesure.

Pour cela on utilise un tableau de conversion ou les coefficients de conversion.

### *II. Périmètres*

### **(a) Périmètre de polygones**

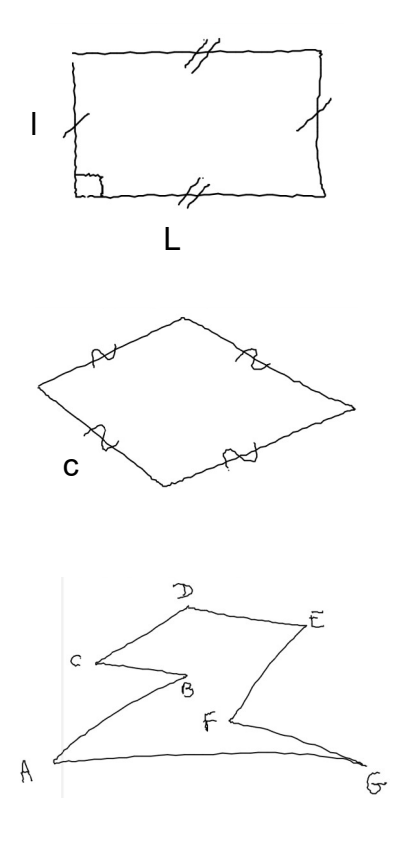

*Périmètre*<sub>*rectangle*</sub> $=(l+L)\times2=$  $l\times2+L\times2$ 

*Périmètrelosange*=*c*×4

( donc  $Périm\`{e}tre_{carr\`{e}} = c \times 4$  )

$$
P\acute{e}rim\grave{e}tre_{polygone} = AB + BC + CD + DE + EF + FG + GA
$$

Pour déterminer le périmètre d'un polygone on calcule la somme des longueurs de ses côtés.

### **(b) Longueur du cercle**

Rappel :

Un cercle est la ligne courbe constituée de l'ensemble des points équidistants de son centre. Déterminer la longueur d'un cercle revient à déterminer le périmètre d'un disque de même rayon.

Pour déterminer la longueur d'un cercle, on calcule la formule :

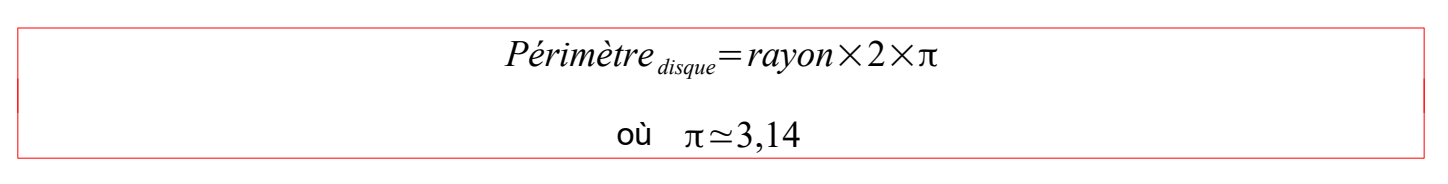

Remarque :

• On peut aussi écrire *Périmètre* <sub>disque</sub>= diamètre × π

Illustrations :

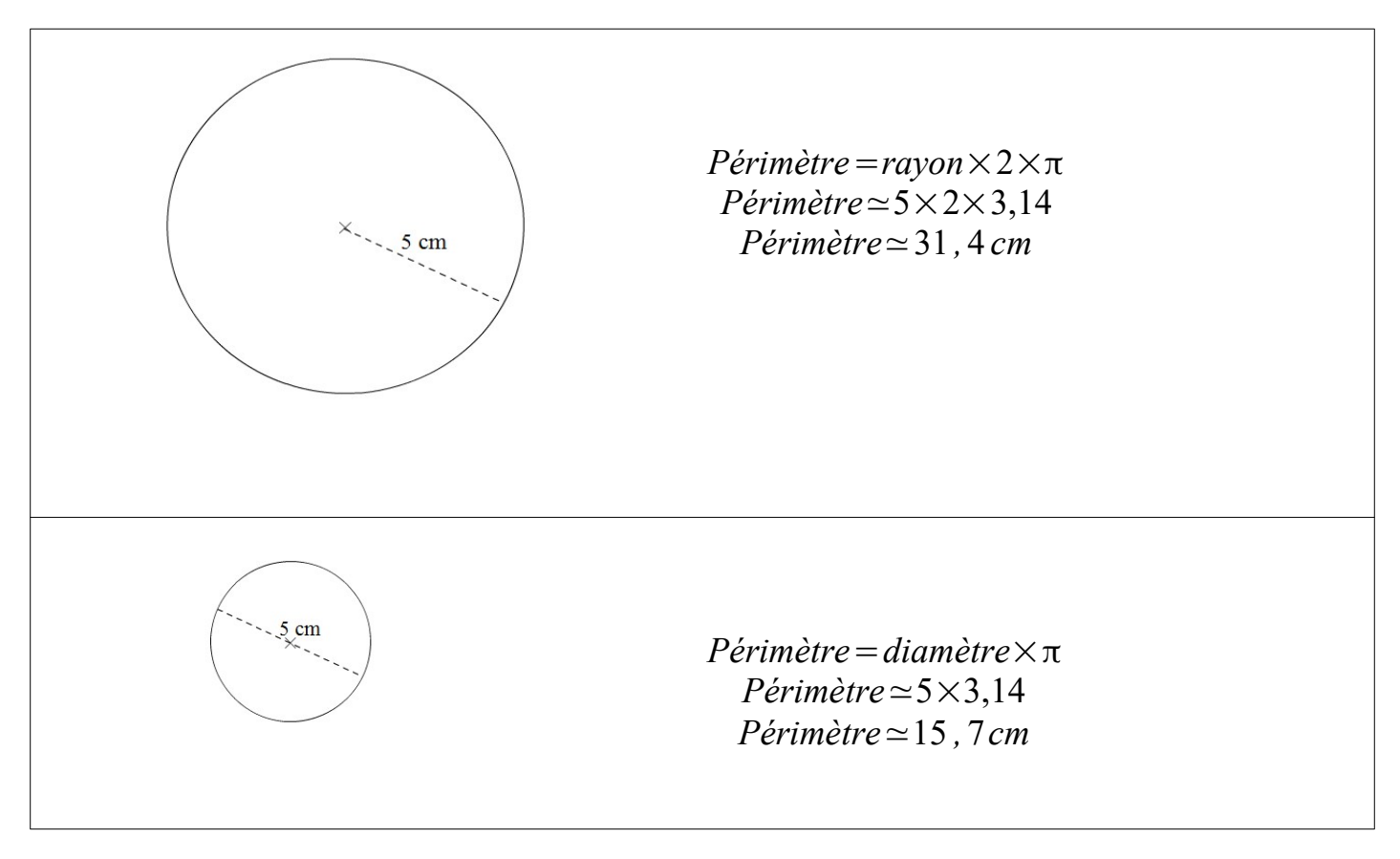

### <span id="page-31-0"></span>**Chapitre 7. Angles et durées**

### *I. Angles*

### **(a) Définitions**

Définition :

Un angle est une portion du plan délimitée par deux demi-droites de même origine.

- Les demi-droites sont les côtés de l'angle.
- l'origine est appelée sommet de l'angle.

Notation :

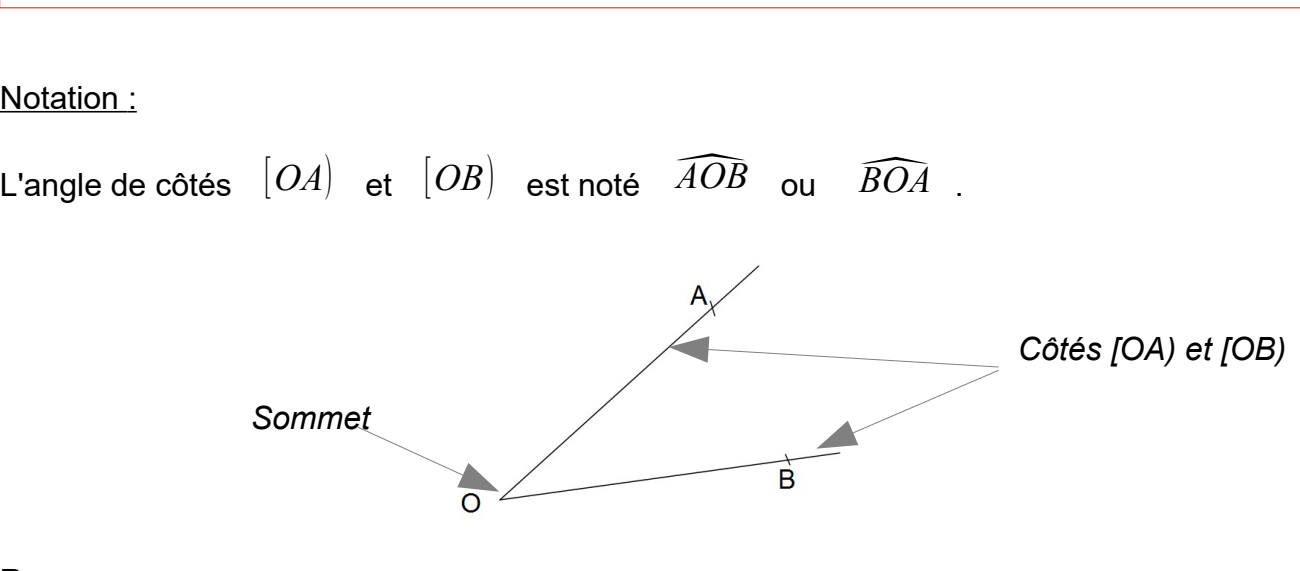

Remarque:

Si les demi-droites sont nommées à partir de leurs directions et non pas à partir de points,

on utilise la notation avec les directions (en minuscules).

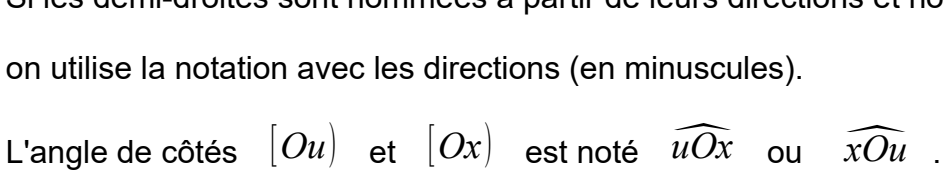

Deux angles sont égaux s'ils sont superposables.

Remarque : Pour cela, on utilise un gabarit. On reproduit le premier angle sur un gabarit et on compare le second angle au gabarit.

Reproduire un angle avec un calque.

*Ces deux angles sont égaux, on le note avec des codages d'angles identiques sur la figure.*

Reproduire un angle avec le compas. On utilise la méthode de tracé d'un triangle.

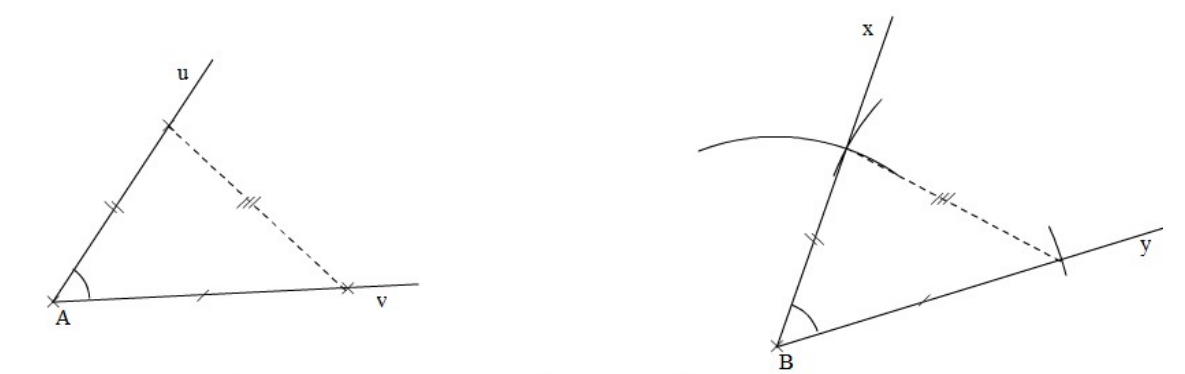

On commence par placer trois points qui déterminent l'angle.

mi-droite d'origine B.<br>
bn des trois points à partir de la demi-droite d'orig<br>
→ Les angles  $\widehat{uAv}$  et  $\widehat{xBy}$  sont égaux

### **(b) Mesures d'angles**

Définition :

L'instrument de mesure d'un angle géométrique est un rapporteur.

L'unité d'angle est le degré.

Méthode d'utilisation du rapporteur : lecture de la mesure d'un angle

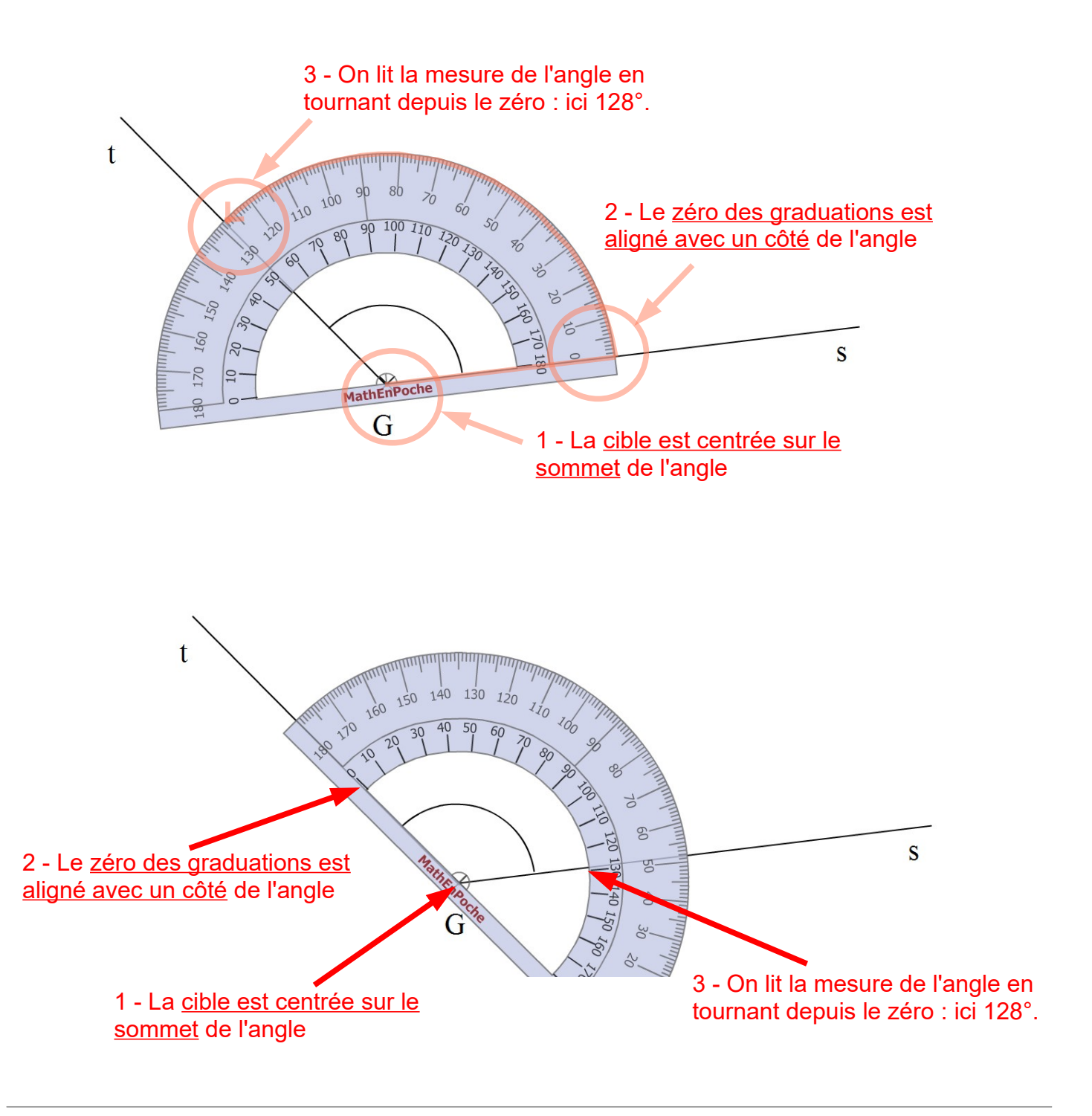

### Remarque :

Les angles sont exprimés en degrés (notés °), minutes (notées ') et secondes (notées ").

système hexadécimal : il y a 60 minutes dans un degré et 60 secondes dans une minute.

Définition :

- Un angle *plat* est un angle de 180°.
- Un angle droit est un angle de 90°.
- Un angle *aigu* est un angle de mesure inférieure à 90°.
- Un angle **obtus** est un angle de mesure supérieure à 90 °.

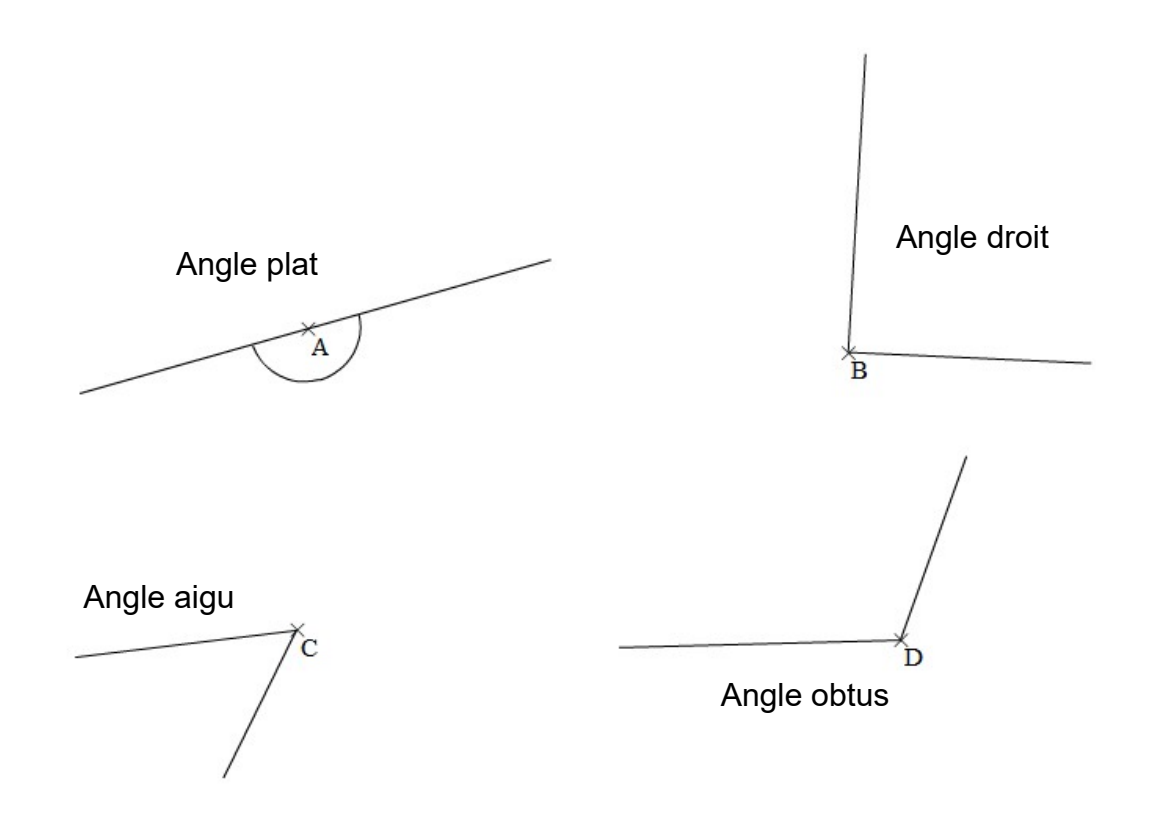

### Méthode d'utilisation du rapporteur : tracé d'un angle connaissant sa mesure.

- 1. On doit choisir une demi-droite pour commencer (le premier côté).
- 2. La cible du rapporteur doit être placée sur le point qui sera le sommet de l'angle.
- 3. Le zéro des graduations doit être placé sur le côté déjà tracé.
- 4. On marque l'angle par un petit signet au niveau de la mesure choisie en tournant depuis le zéro.
- 5. On trace le deuxième côté qui passe par le signet.

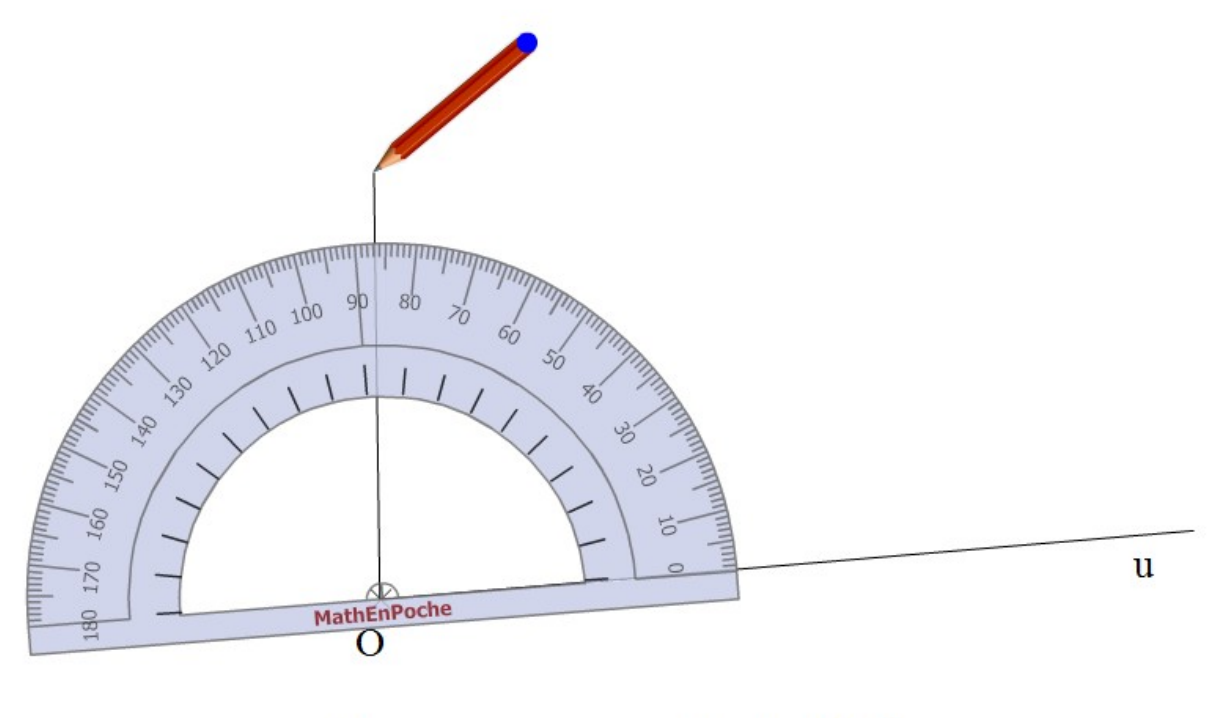

# Traçons un angle de 87°.

32

### <span id="page-37-0"></span>**Chapitre 8. Aires et volumes**

### *I. Unités d'aires de figures*

Rappel :

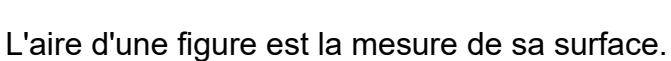

Elle peut s'exprimer en *mètres carrés* (m<sup>2</sup>).

Rappel : dans 1 dm², il y a 100 cm²

Donc on change d'unité d'aire toutes les centaines.

1  $km^2$  = 100 hm<sup>2</sup>

- 1 hm<sup>2</sup> = 100 dam<sup>2</sup>
- 1 dam<sup>2</sup> = 100 m<sup>2</sup> ...

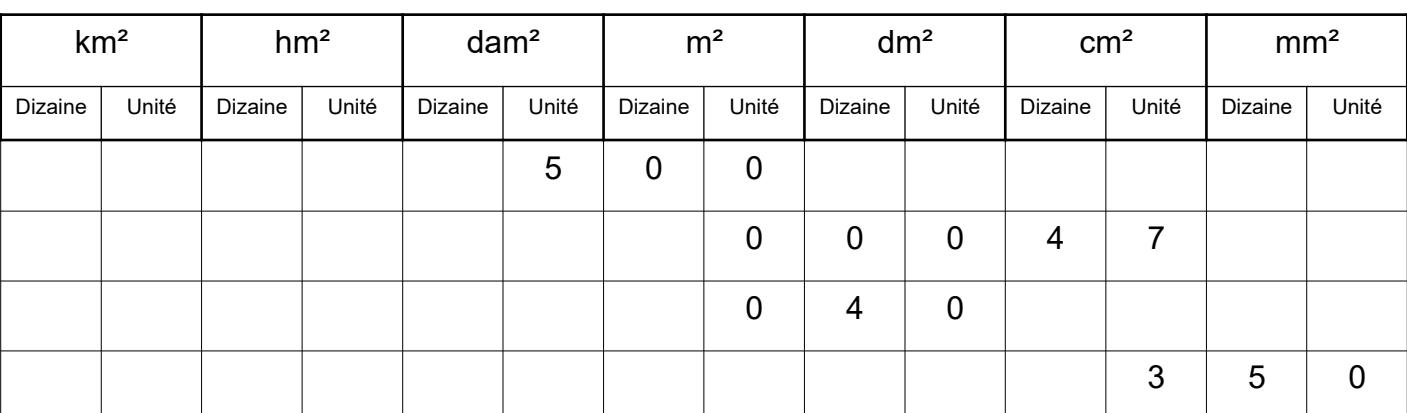

Exemple :

5 dam<sup>2</sup> = 500 m<sup>2</sup>  $0,4$  m<sup>2</sup> = 40 dm<sup>2</sup>

 $47 \text{ cm}^2 = 0.0047 \text{ m}^2$  350 mm<sup>2</sup> = 3.5 cm<sup>2</sup>

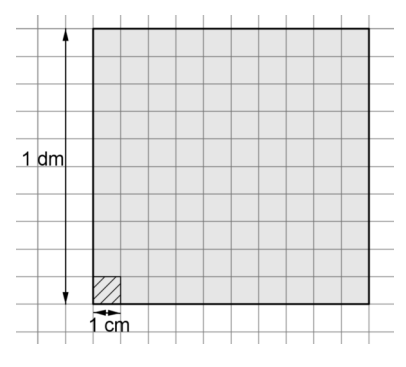

### *II. Aires de polygones*

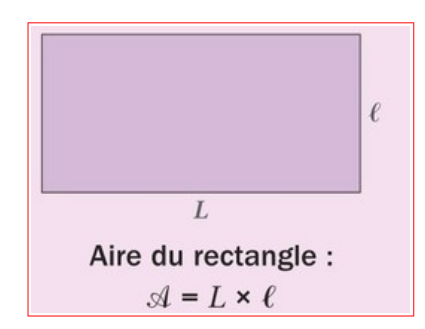

### **Exemple : aire d'un rectangle.**

ABCD est un rectangle de largeur 3 cm et de longueur 45 mm. Quelle est son aire ?

• *On commence par choisir une unité de mesure commune aux dimensions !* 45 mm = 4,5 cm

> *Aire*<sub>*ABCD</sub></sub>=* $L \times l$ </sub>  $Aire_{ABCD} = 4,5 \times 3$  $Aire<sub>ABCD</sub> = 13,5 cm<sup>2</sup>$

L'aire de ce rectangle mesure 13,5 cm².

### **Exemple : aire d'un carré.**

Soit un carré de 7,2 m de côté. Quelle est son aire ?

*Airecarré*=*c*×*c Airecarré*=7,2×7,2 *Airecarré*=51,84*m* 2

L'aire de ce carré vaut 51,84 m².

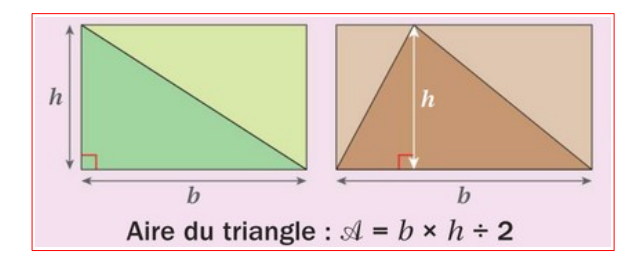

### **Exemple : aire d'un triangle rectangle.**

On a un triangle rectangle dont les côtés de l'angle droit mesurent 4 cm et 6 cm.

Quelle est son aire ?

*Aire*<sub>*triangle</sub>*= $b \times h$ : 2</sub>  $Aire_{triangle}=4\times6:2$ *Airetriangle*=12*cm*<sup>2</sup>

### L'aire de ce triangle est égale à 12 cm².

### **Exemple : aire d'un triangle.**

Soit un triangle dont la base mesure 15 dm et la hauteur mesure 4 dm. Quelle est son aire ?

$$
Aire_{triangle} = b \times h: 2
$$
  
Aire<sub>triangle</sub> = 15 × 4:2  
Aire<sub>triangle</sub> = 30 dm<sup>2</sup>

L'aire de ce triangle est égale à 30 dm².

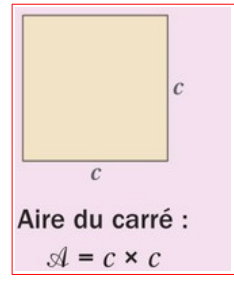

### *III. Aire de disques*

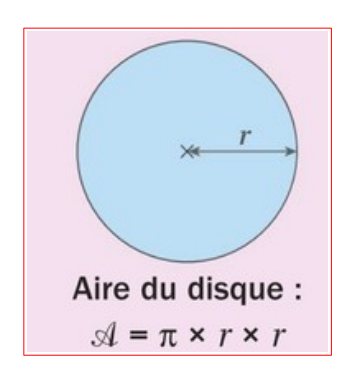

### **Exemple : aire d'un disque**

Soit un disque de rayon 8 dm. Quelle est son aire ?

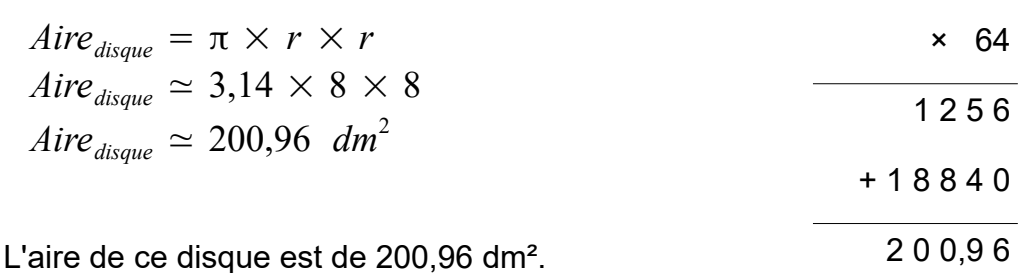

3,14

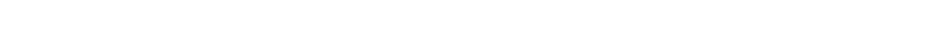

Application : Calculer l'aire de la figure suivante. (l'unité de longueur est le centimètre)

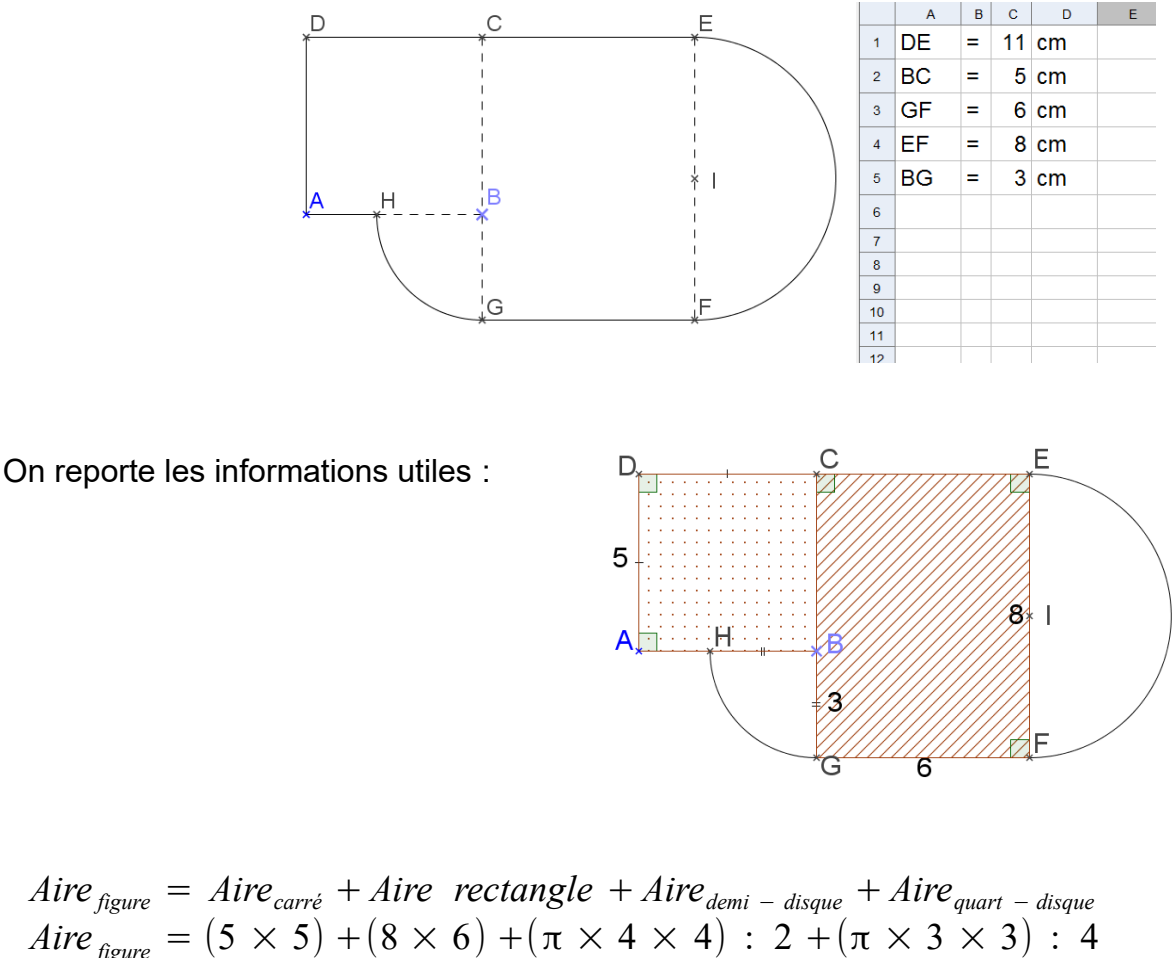

*Aire*  $f_{figure} = (5 \times 5) + (8 \times 6) + (\pi \times 4 \times 4)$  :  $2 + (\pi \times 3 \times 3)$  : 4 *Aire*  $\tilde{f}_{gure} = 25 + 48 + 8 \pi + 2,25 \pi$  $Aire_{figure} = 105,20 \text{ cm}^2$ 

### *IV. Volumes de solides*

Rappel :

Le volume d'une figure est la mesure de sa contenance.

Elle s'exprime en mètres cubes (m<sup>3</sup>).

Rappel : dans 1 dm $^3$ , il y a 1000 cm $^3$ 

Donc on change d'unité de volume tous les milliers.

1 km<sup>3</sup> = 1 000 hm<sup>3</sup>

1 hm<sup>3</sup> = 1 000 dam<sup>3</sup>

1 dam<sup>3</sup> = 1 000 m<sup>3</sup> ...

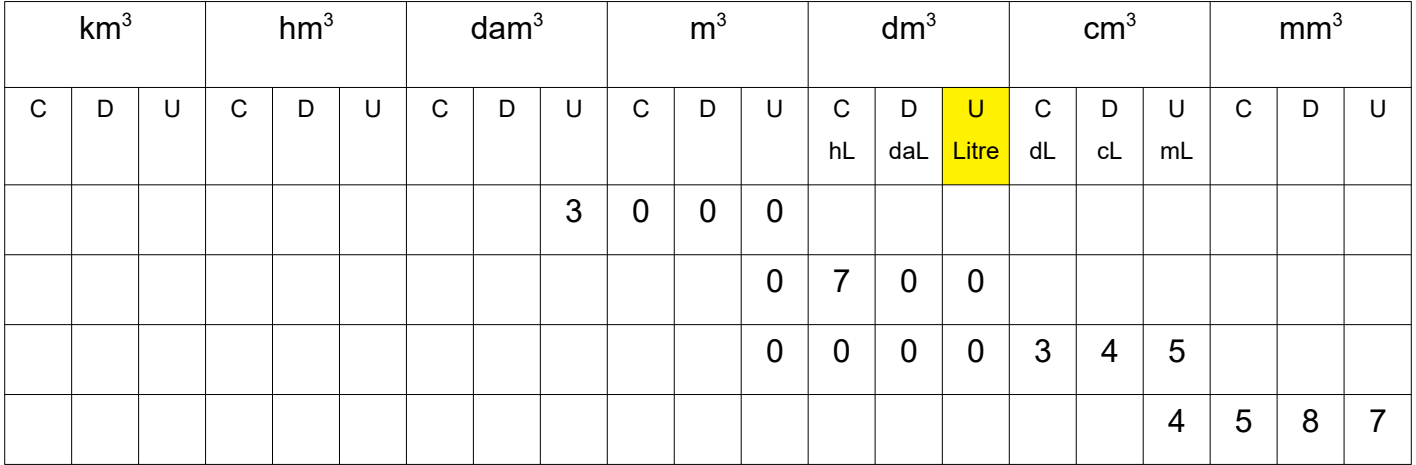

Exemple :

3 dam $3$  = 3 000 m $3$  0,7 m $3$  = 700 dm $3$ 345 cm $^3$  = 0,000345 m $^3$   $\qquad \qquad$  4587 mm $^3$ 4587 mm<sup>3</sup> = 4,587 cm<sup>3</sup>

Remarque :

A savoir  $\bullet$  :  $1L = 1$  dm<sup>3</sup>, *mais 1 cL = 0,01 L = 0,010 dm³ = 10 cm³ !*

### *V. Volumes de pavés droits et de cubes*

Dans les figures suivantes, les cubes unités ont été représentés dans le solide tracé en perspective.

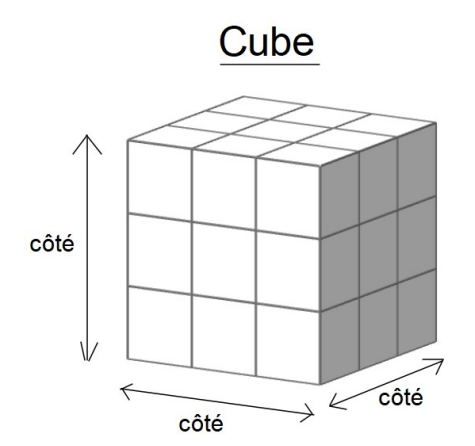

Volume du cube : *Vcube*=*côté*×*côté*×*côté*

Ce cube est constitué d'arêtes de 3 unités de longueur.

*Vcube*=3×3×3=27 *unités de volume*

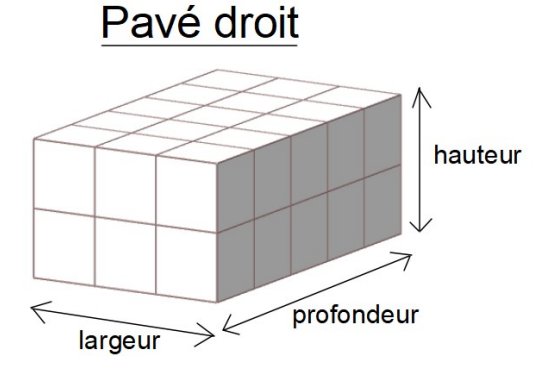

Volume du pavé droit: *V pavé*=*largeur*×*profondeur*×*hauteur*

Ce cube a pour :

- largeur 3 unités de longueur.
- profondeur 5 unités de longueur.
- hauteur 2 unités de longueur.

*Vcube*=3×5×2=30*unitésde volume*

Application :

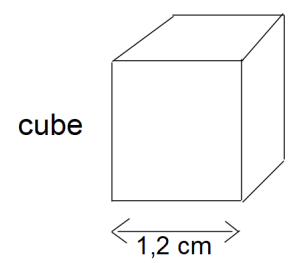

*Vcube*=*côté*×*côté*×*côté*

Ici le côté mesure 1,2 cm. On calcule :  $V_{cube} = 1,2 \times 1,2 \times 1,2 = 1,728$   $cm<sup>3</sup>$ 

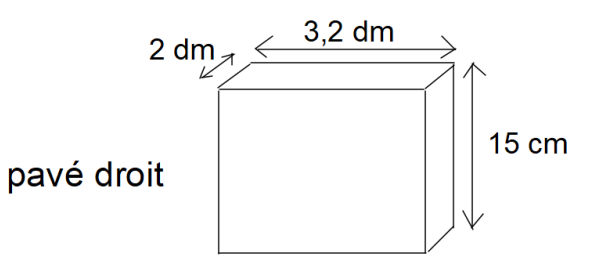

*V pavé*=*largeur*×*profondeur*×*hauteur* Ici on a

- largeur =  $3,2$  dm =  $32$  cm
- profondeur =  $2 \text{ dm} = 20 \text{ cm}$
- hauteur =  $15 \text{ cm}$
- $V_{\text{pavé}} = 32 \times 20 \times 15 = 9600 \text{ cm}^3$

### <span id="page-43-0"></span>**Chapitre 9. A la règle et au compas**

### *I. Report de distances*

#### **(a) Compas**

Le compas est un instrument de géométrie qui <permet de reporter des distances identiques. On peut l'utiliser pour déterminer géométriquement le périmètre d'un polygone :

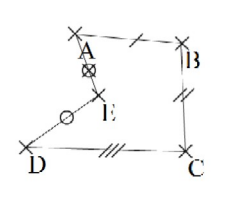

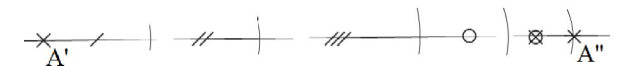

- 1. On trace une droite.
- 2. On place un point sur cette droite.
- 3. On reporte successivement les longueurs des côtés du polygones sur cette droite.
- 4. Attention : on code les égalités de longueur au fur et à mesure.
- 5. Le segment final obtenu est de la même longueur que le périmètre du polygone.

### **(b) Cercle**

Définition :

Un cercle est l'ensemble des points situés à égale distance de son centre.

Le segment reliant le centre du cercle à un de points de ce cercle est appelé un rayon.

Définition :

Une corde dans un cercle est un segment dont les extrémités sont des points du cercle.

Un arc de cercle est une portion du cercle : c'est une ligne courbe reliant deux points du cercle.

Le diamètre d'un cercle est la corde la plus longue dans le cercle : celle qui passe par le centre du cercle.

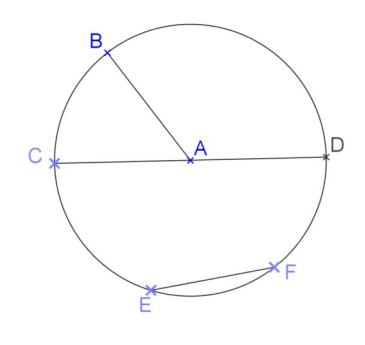

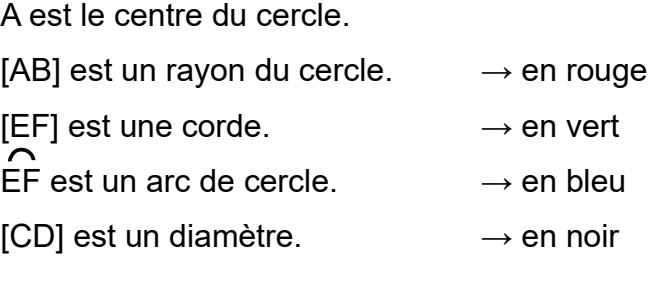

### **(c) Figures usuelles**

Méthode de tracé d'un triangle connaissant les longueurs de ses côtés.

*Consigne : « Tracer un triangle ABC tel que AB = 3,4 cm, BC = 4,5 cm et CA = 3,8 cm.*

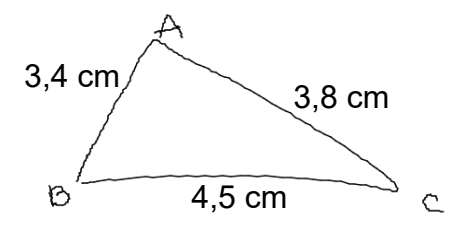

1. Tracer une figure à main levée et la coder.

- 2. Tracer le plus long côté. *Ici le plus long côté est [BC], il mesure 4,5 cm.*
- 3. Au compas tracer :
- un arc de cercle de centre B et de rayon 3,4 cm
- un arc de cercle de centre C et de rayon 3,8 cm
- 4. Placer le troisième sommet sur une intersection des deux arcs de cercle et tracer le triangle.
- 5. Lorsque la figure est tracée , on vérifie les longueurs des côtés !

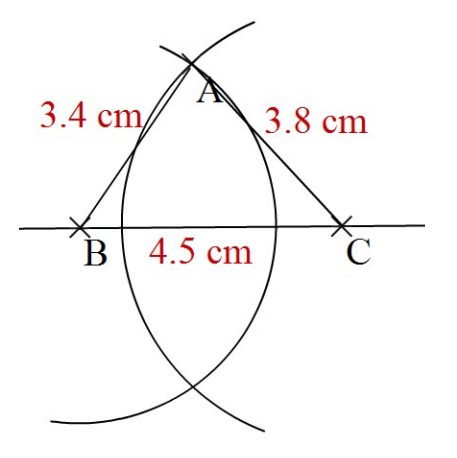

### *II. Médiatrice d'un segment*

Définition :

La **médiatrice d'un segment** est la droite constituée des points équidistants des extrémités du segment.

 Illustration : Pour tracer la médiatrice d'un segment, on détermine deux points équidistants (au compas) de ses extrémités et on trace la droite passant par ces points.

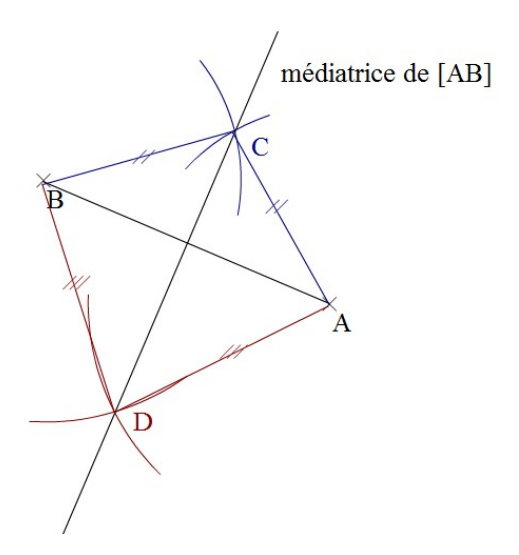

Au compas :

- On place C tel que  $AC = BC$ .
- On place  $D$  tel que  $AD = BD$ .

On trace la droite (CD), c'est la médiatrice de [AB].

### Propriété :

La médiatrice d'un segment est perpendiculaire à ce segment et passe par son milieu.

### Illustration :

On peut tracer la médiatrice d'un segment à l'équerre et à la règle graduée.

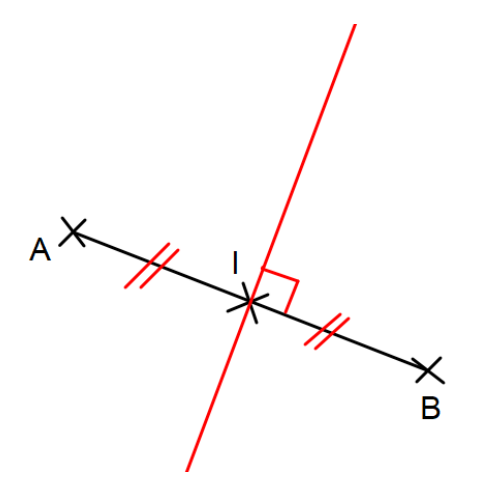

 $A$   $A$   $-$ On mesure [AB]. On calcule la moitié de la longueur AB. On place I au milieu de [AB]. I appartient à la médiatrice [AB] car AI = IB. A l'aide de l'équerre, on trace la droite

perpendiculaire à [AB] passant par l : c'est la médiatrice de [AB].

### <span id="page-47-0"></span>**Chapitre 10. A la règle et à l'équerre.**

Attention : les objets géométriques seront toujours tracés au crayon de papier.

### *I. A la règle*

### **(a) Points et segments**

• Le plus petit objet géométrique est le point :

**Point A** :

• A l'aide de deux points, on définit un segment :

**Segment [BC]** : B C

 $\times$ A

Un segment a une longueur, ici **BC =** …....... .

Les points B et C appartiennent au segment [BC], on note *B*∈[*BC*] et *C* ∈[*BC*]

Définition : milieu

Le milieu d'un segment est le point de ce segment situé à égale distance des extrémités de ce segment.

 $\begin{picture}(120,115) \put(0,0){\vector(1,0){150}} \put(15,0){\vector(1,0){150}} \put(15,0){\vector(1,0){150}} \put(15,0){\vector(1,0){150}} \put(15,0){\vector(1,0){150}} \put(15,0){\vector(1,0){150}} \put(15,0){\vector(1,0){150}} \put(15,0){\vector(1,0){150}} \put(15,0){\vector(1,0){150}} \put(15,0){\vector(1,0){150}} \put(15,0){\vector(1,0){150$  $+$ B

C est le milieu de [AB], c'est-à-dire *AC*=*BC* et *C* ∈[*AB*]

### **(b) Droites et demi-droites**

• A l'aide de deux points, on définit aussi une droite :

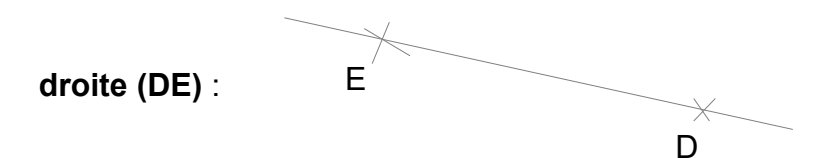

Une droite n'a pas de longueur : elle est illimitée !

• A l'aide de deux points, on définit aussi des demi-droites :

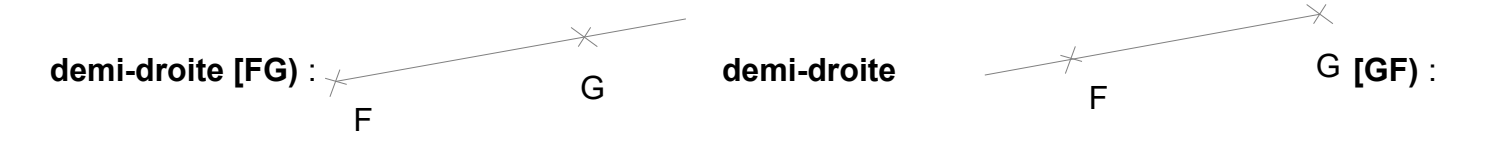

La demi-droite [FG) a pour origine F et passe par G.

La demi-droite [GF) a pour origine ... et passe par .... .

Une demi-droite n'a pas de longueur : elle est illimité d'un côté !

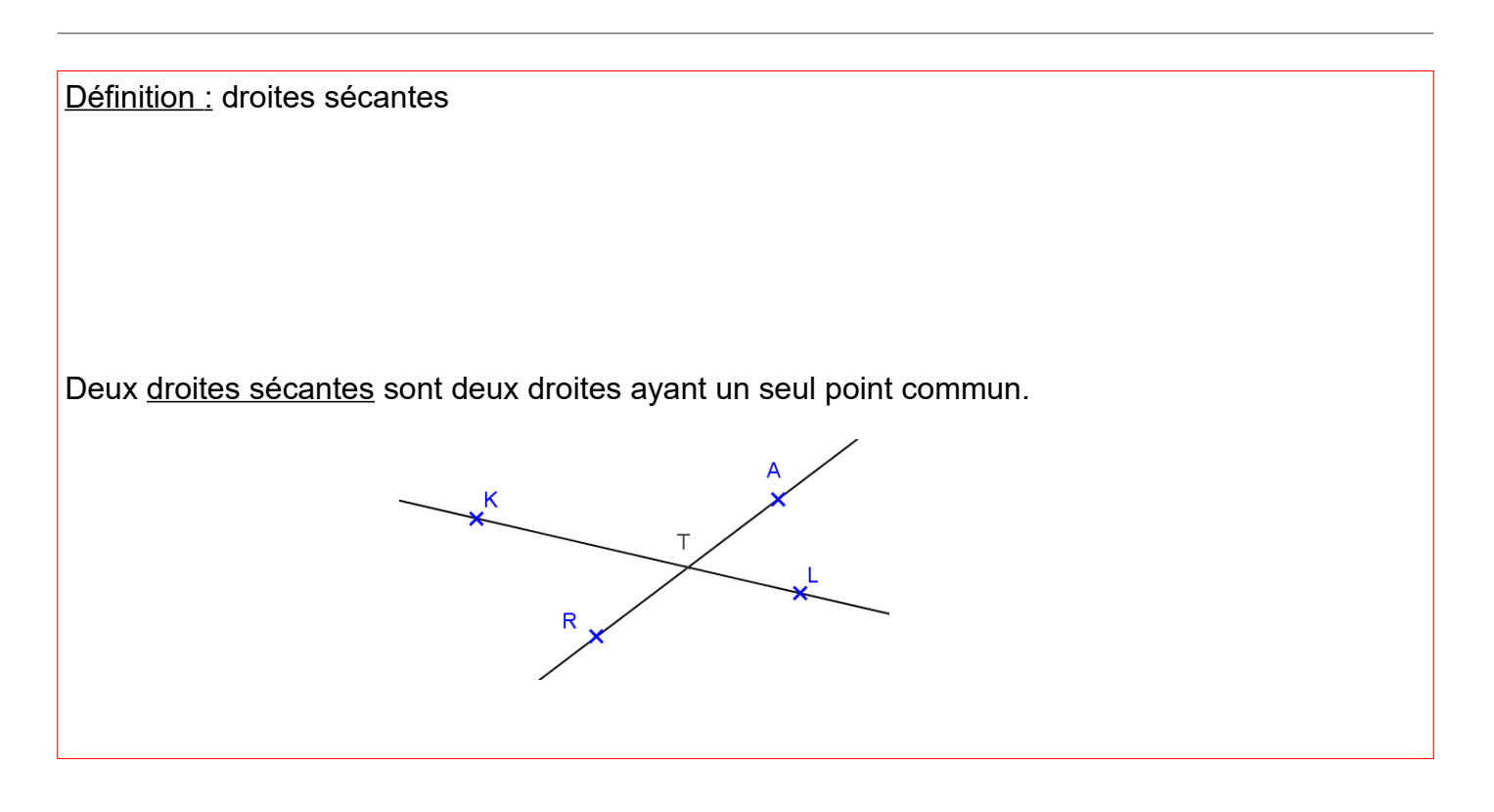

Ici : (AR) et (KL) sont sécantes,

c'est-à-dire T est l'unique point d'intersection de (AR) et (KL).

### Remarque : si deux droites ont deux points en commun, elles sont confondues.

### Rappel :

- point A
- segment [BC]
- longueur BC
- ... ∈ ... signifie *… appartient à ...*
- ... ∉ ... signifie *… n'appartient pas à ...*
- droite (ED)
- demi-droite [FG)
- origine d'une demi-droite
- droites sécantes
- point d'intersection
- droites confondues

### *II. A l'équerre*

### **(a) Droites perpendiculaires**

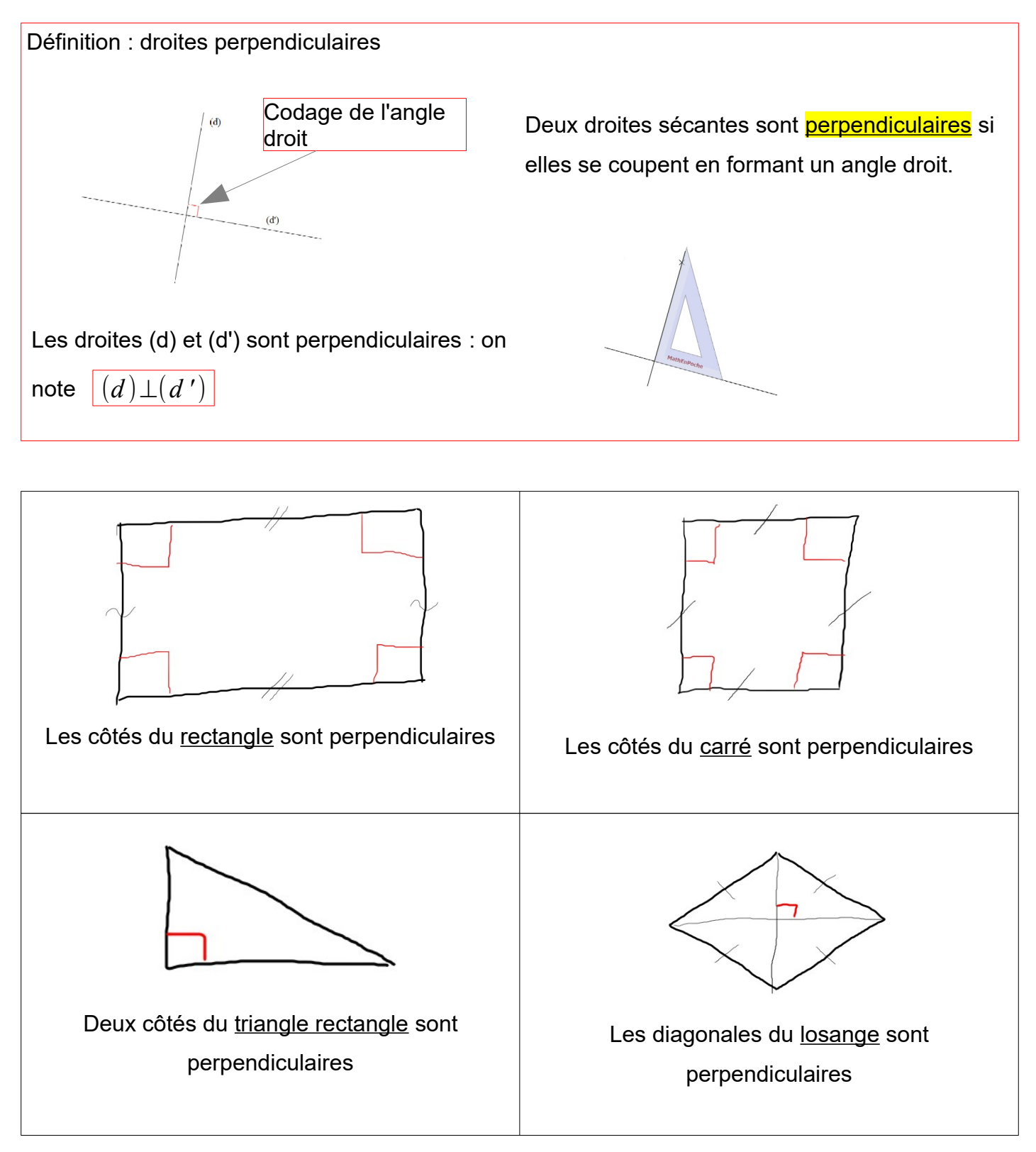

### Définition :

La distance d'un point A à une droite (d) est la distance entre le point A et le point H appartenant à (d) qui est le plus proche de A.

H est le point d'intersection de (d) et de la droite perpendiculaire à (d) issue de A.

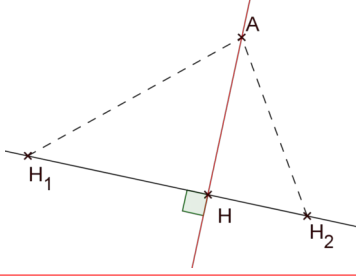

### **(b) Droites parallèles**

Définition : droites parallèles Deux droites sont *parallèles* si elles n'ont aucun point d'intersection.

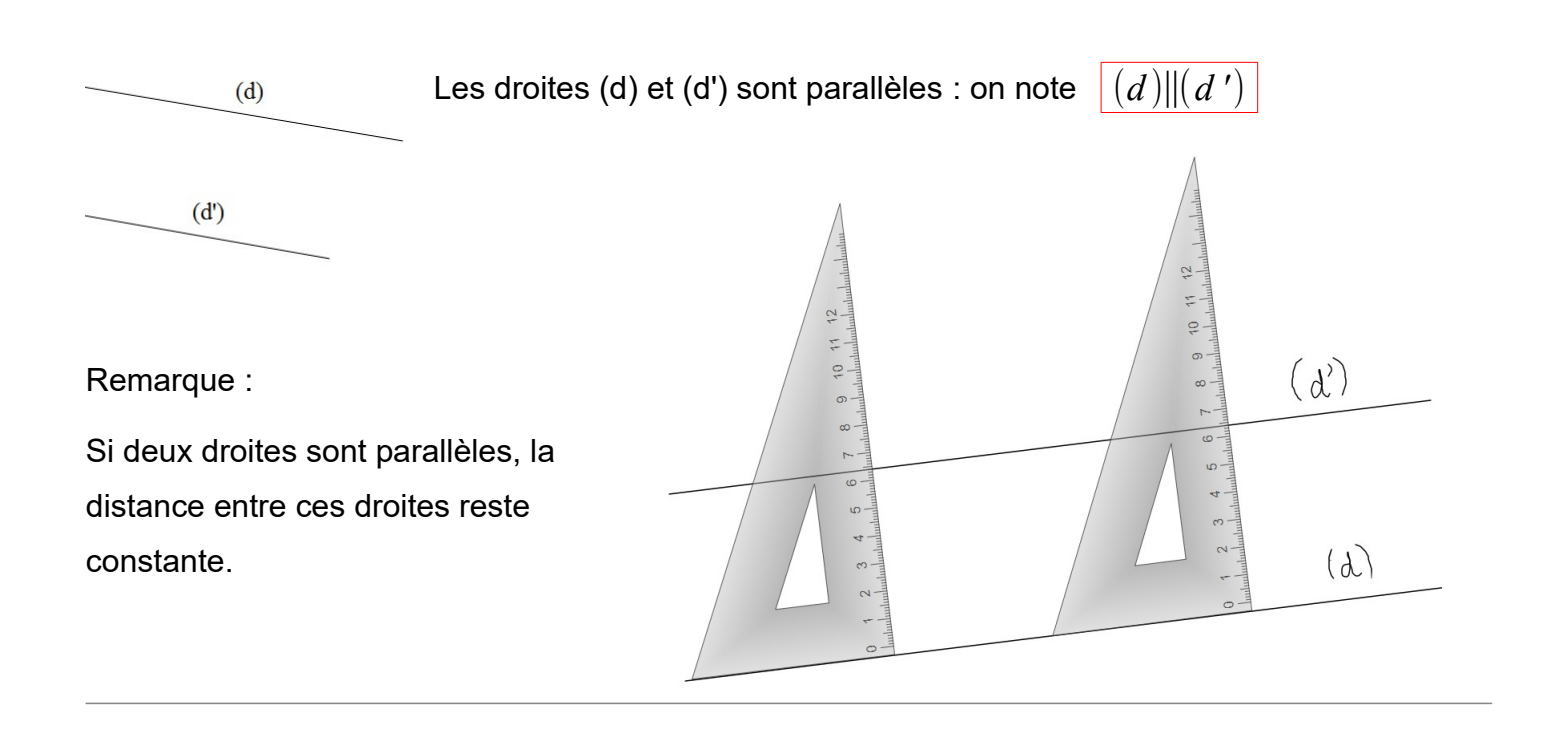

### **(c) Propriétés**

### Propriété 1 :

Si deux droites sont toutes deux perpendiculaires à une troisième droite, alors elles sont parallèles entre elles.

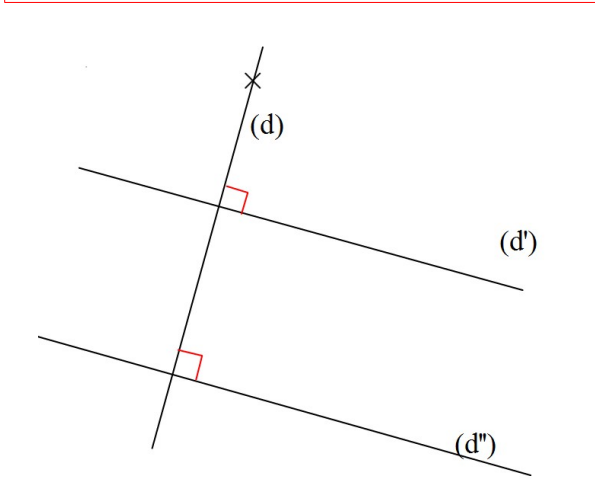

 *Avec des phrases :*

On sait que :

- (d') est perpendiculaire à (d).
- (d'') est perpendiculaire à (d).

Donc (d') et (d'') sont parallèles.

 *Avec les notations :*

*On sait que* :  $(d')\bot (d).$  $(d'')\bot(d).$  $Donc(d')\|(d'')$ .

Propriété 2 :

Si deux droites sont parallèles, toute droite perpendiculaire à l'une est perpendiculaire à l'autre.

### <span id="page-53-0"></span>**Chapitre 11. Symétrie axiale et axes de symétrie**

### *I. Symétrie axiale*

### **(a) Définition et construction**

### Définition : symétrie axiale

L'image d'un point A par symétrie d'axe (d) est le point A' tel que (d) soit la médiatrice de [AA']. Le point initial est aussi appelé l'objet de la symétrie.

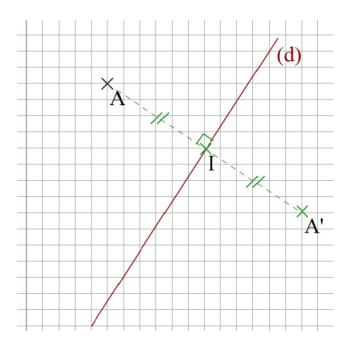

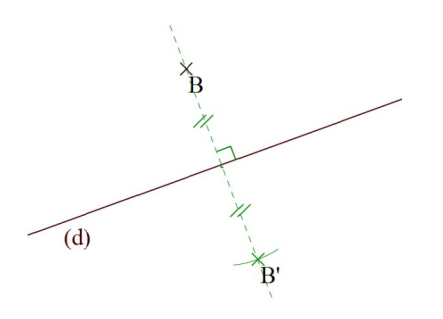

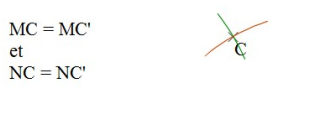

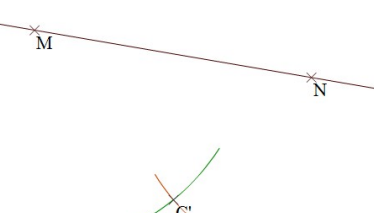

### **Construction sur quadrillage : traçons l'image de A par symétrie d'axe (d).**

On place A' de telle façon que :

- (AA') est perpendiculaire à (d).
- le milieu de [AA'] appartienne à l'axe (d).

Pour cela on utilise les carreaux.

### **Construction sans quadrillage : traçons l'image de B par symétrie d'axe (d) à l'équerre.**

On place B' de telle façon que :

- (BB') est perpendiculaire à (d).
- le milieu de [BB'] appartienne à l'axe (d).

Pour cela on utilise l'équerre et le compas.

### **Construction sans quadrillage : traçons l'image de C par symétrie d'axe (MN) au compas.**

On place C' de telle façon que :

• tout point de l'axe soit à égale distance de C et C'.

Pour cela on place deux points distincts sur l'axe de symétrie et on utilise le compas.

### **(b) Propriétés**

### Propriété :

Si un point appartient à l'axe de symétrie, il est confondu avec son image.

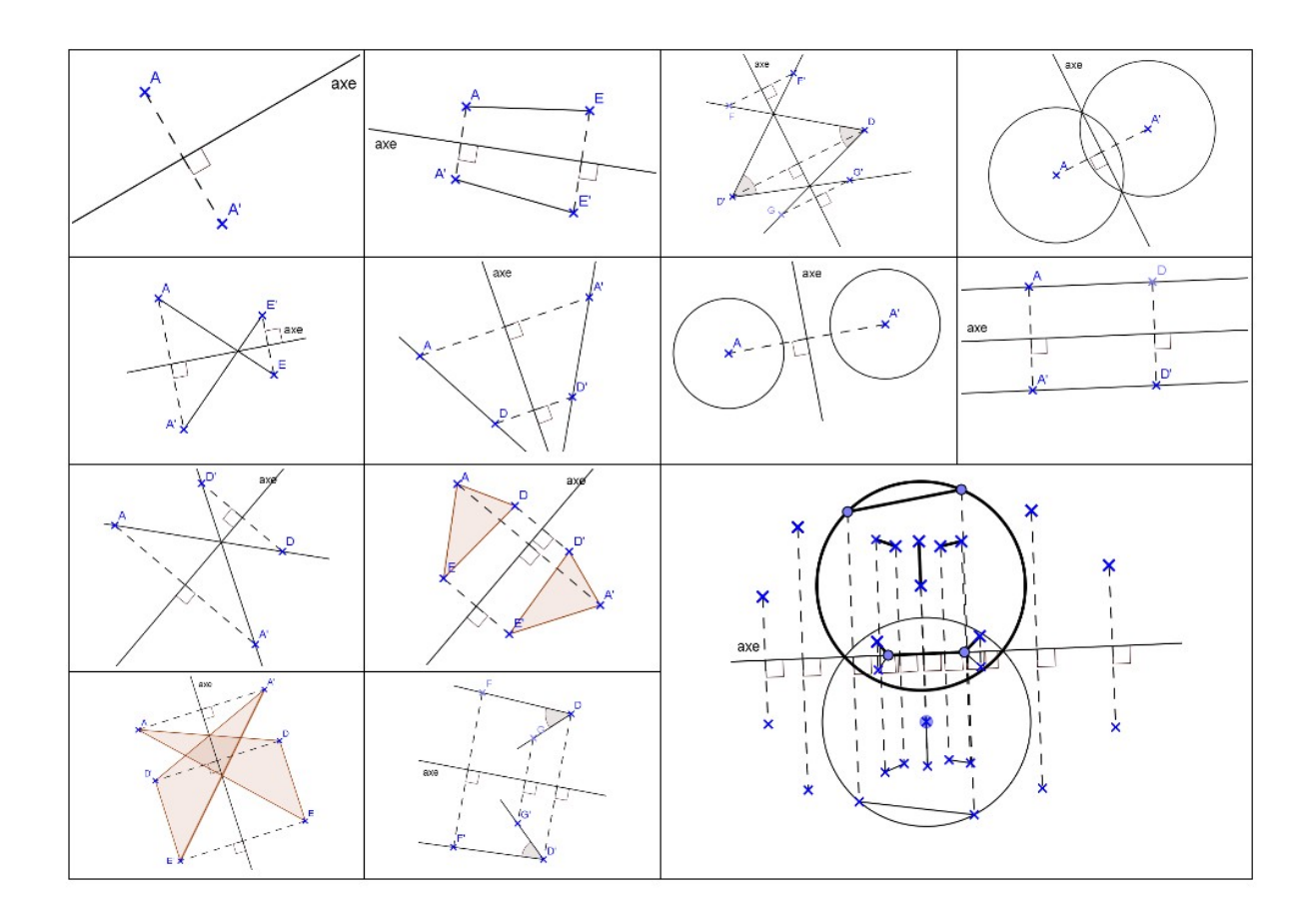

### Propriété :

La symétrie axiale conserve :

- les longueurs,
- les angles,
- le parallélisme,
- les aires.

Remarque :

L'image d'une figure aura donc la même forme que l'objet et les mêmes dimensions mais elle sera retournée par un effet miroir.

 $\overline{A}$ 

### *II. Axes de symétrie*

### **(a) Définition**

Définition :

Une figure admet un axe de symétrie si tout point de cette figure a pour image un point de cette même figure.

Exemple :

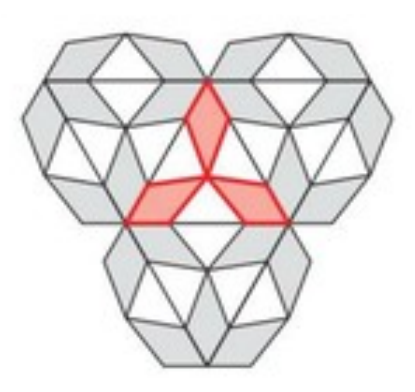

### **(b) Axes de symétrie de quadrilatères usuels**

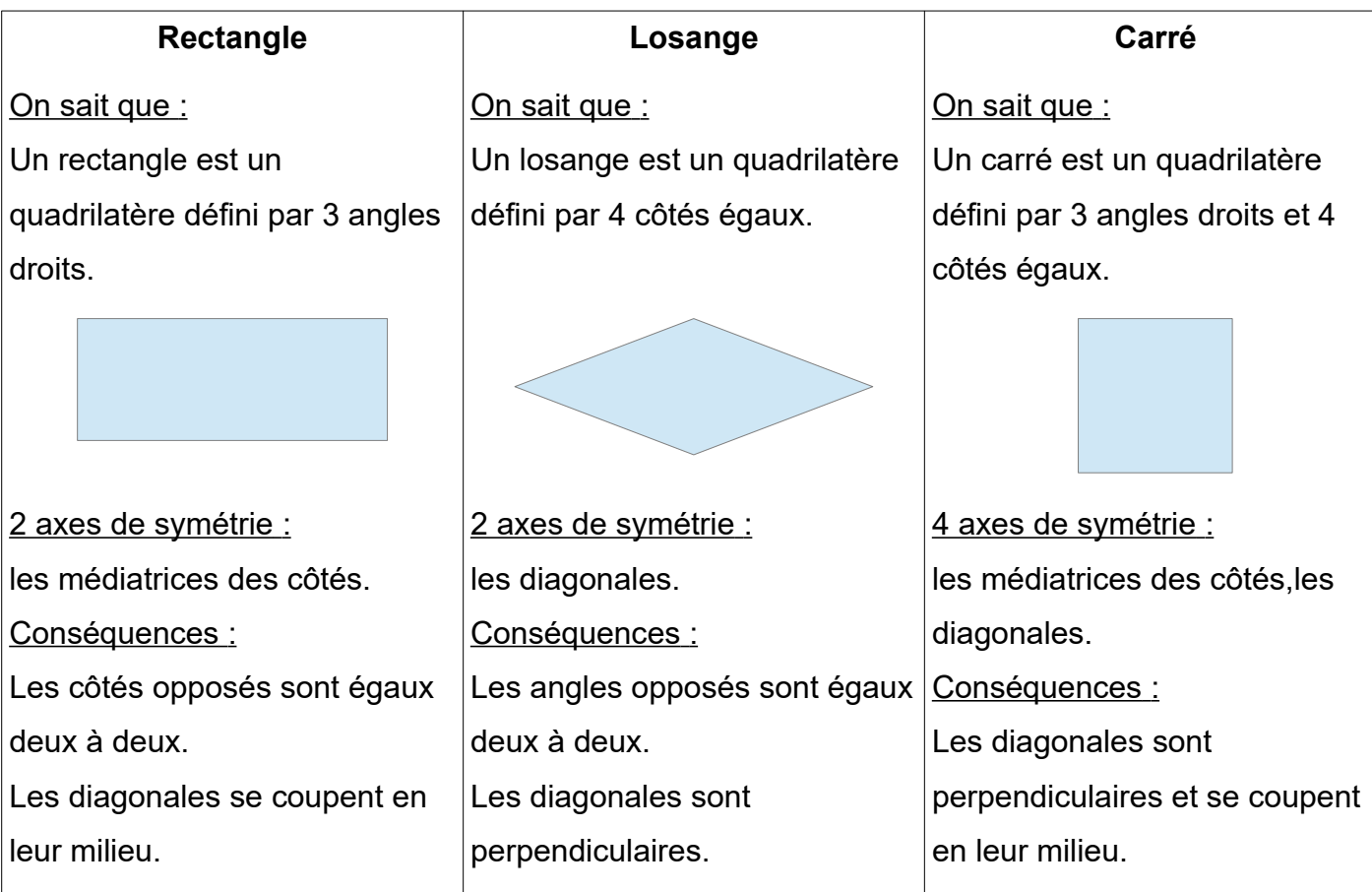

### **(c) Axes de symétrie de triangles**

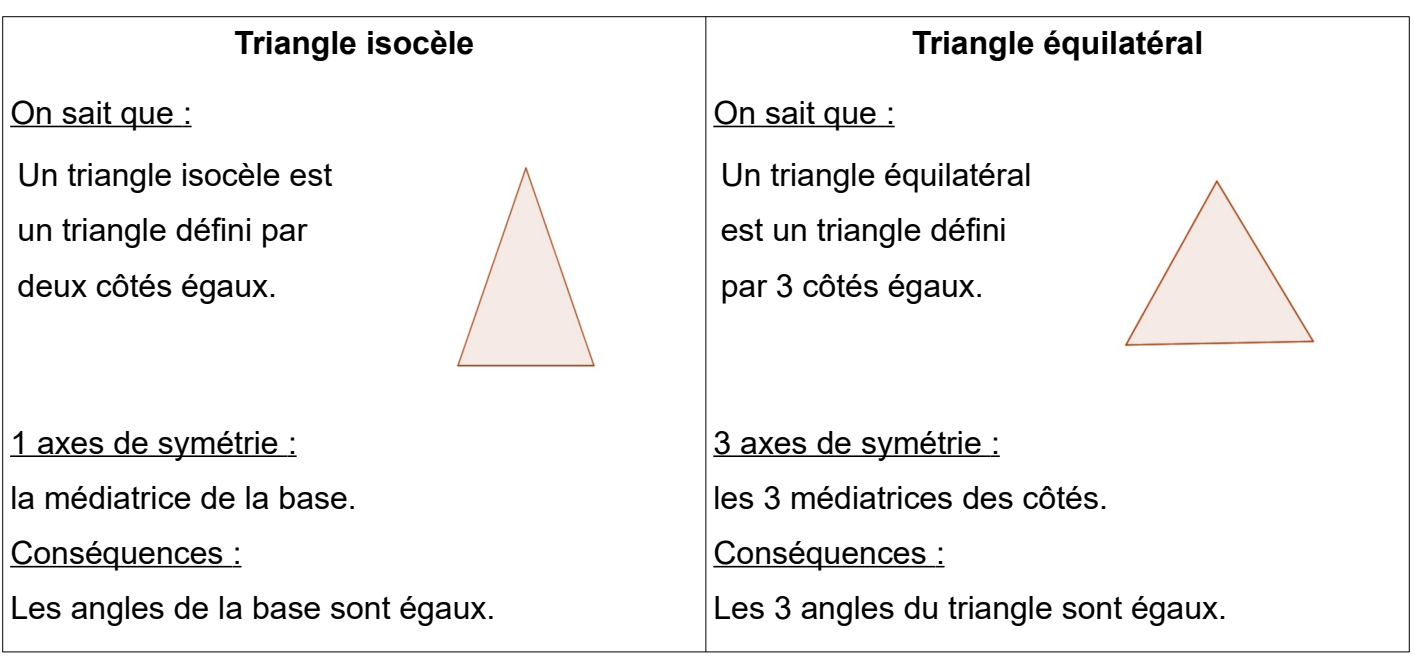

### <span id="page-57-0"></span>**Chapitre 12. Les solides**

### *I. Solides usuels*

#### **(a) Polyèdres**

Définition :

Les polyèdres sont des solides dont les faces sont des polygones. Parmi ceux ci, nous connaissons le pavé droit, le cube, le prisme droit et la pyramide.

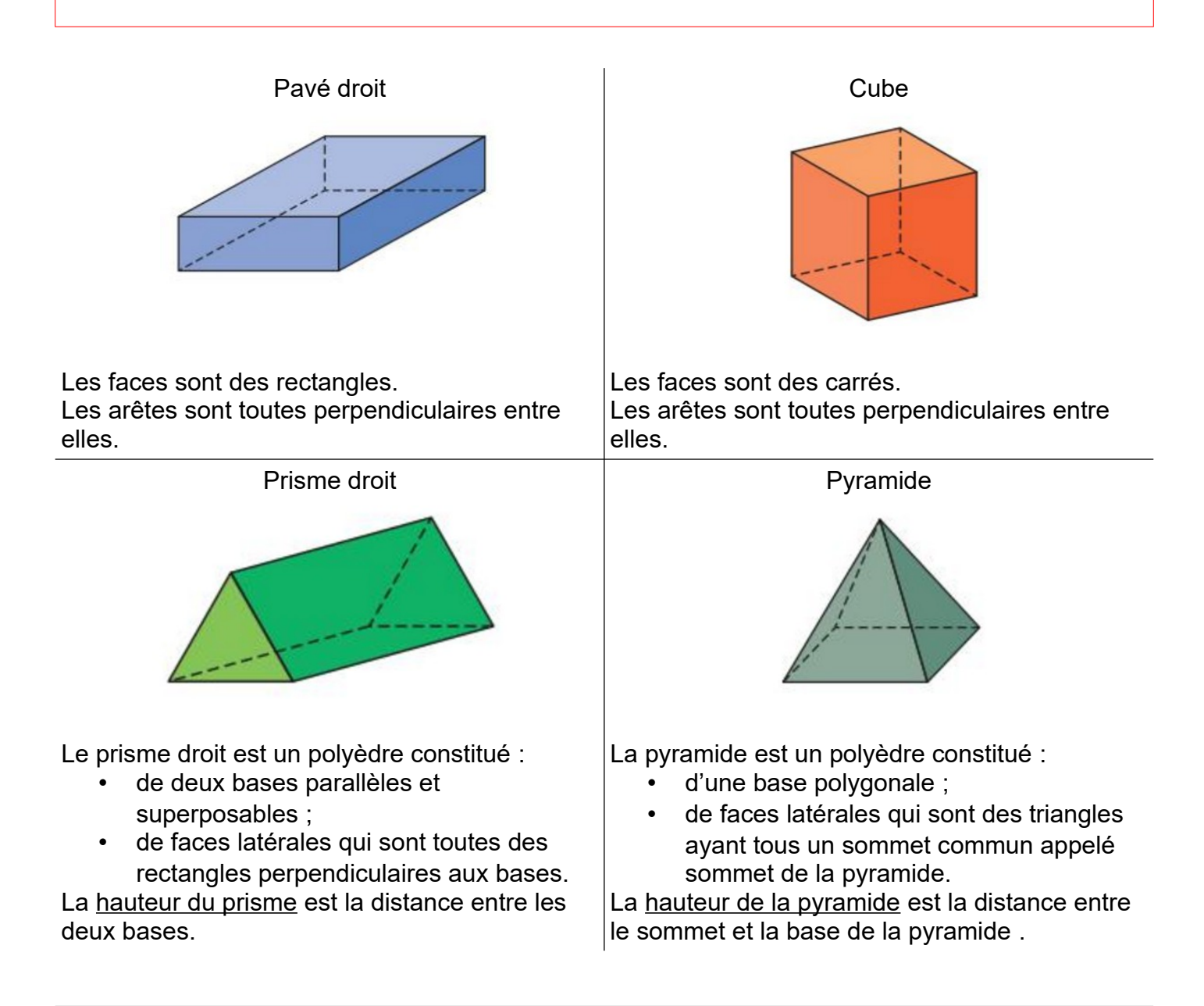

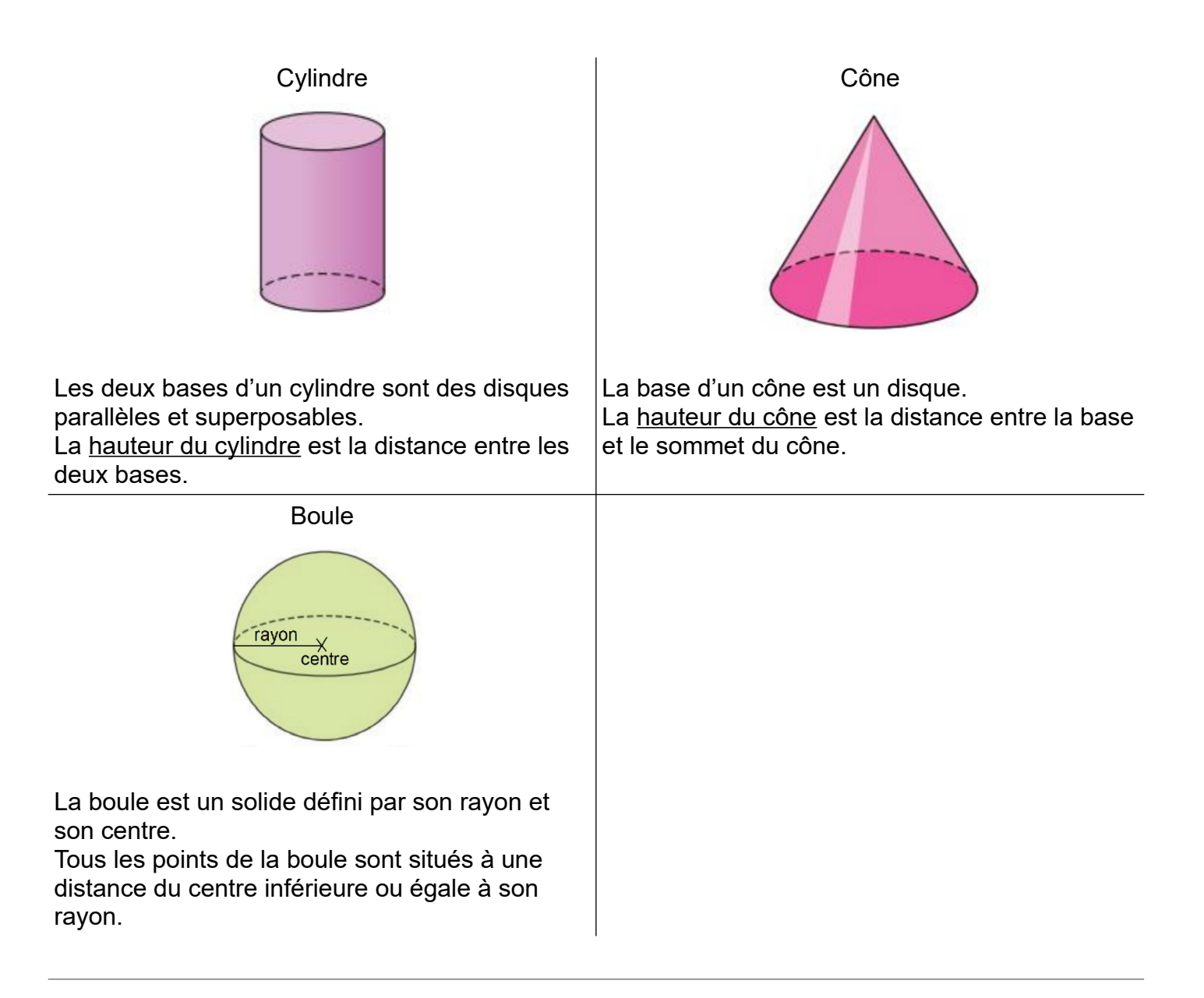

### *II. Représentation de solides*

### **(a) Perspective cavalière**

Un dessin en perspective cavalière doit respecter les contraintes suivantes :

- la face avant n'est pas déformée ;
- les arêtes parallèles sont représentées par des segments parallèles ;
- les arêtes cachées sont représentées en traits pointillés ;
- les arêtes fuyantes ont des dimensions réduites par rapport aux arêtes de la face avant.

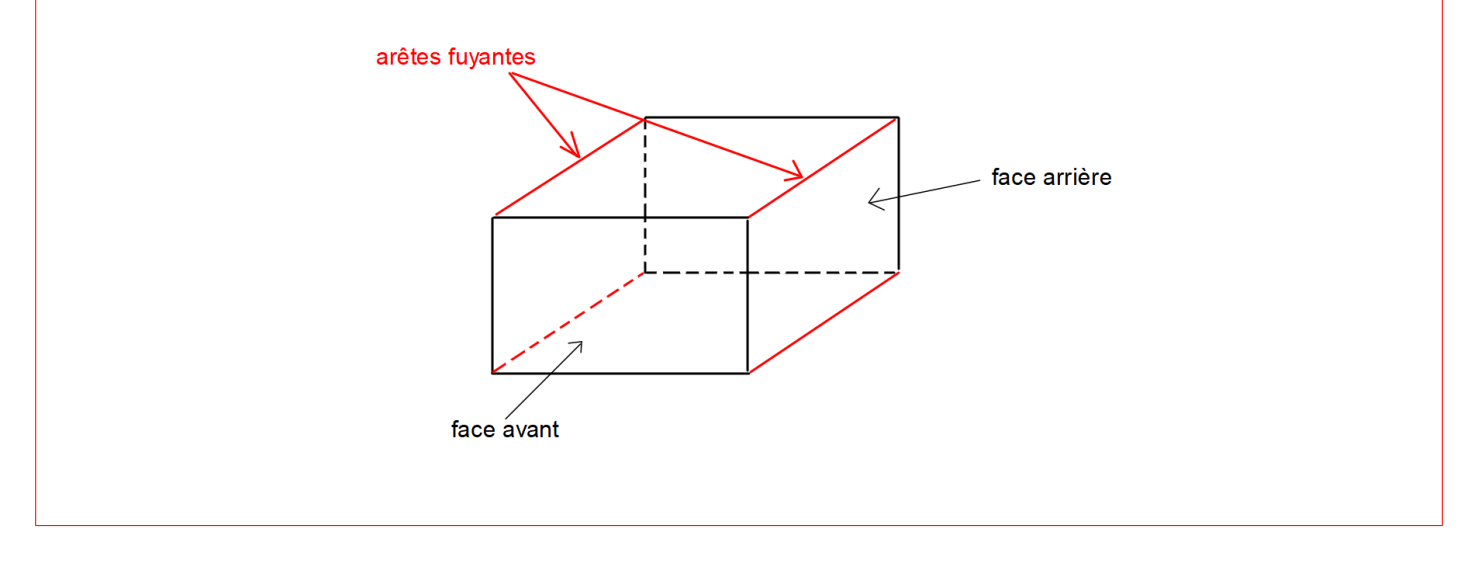

### **(b) Patrons**

Le patron d'un solide est une figure plane qui permet de construire le solide après découpage et pliage.

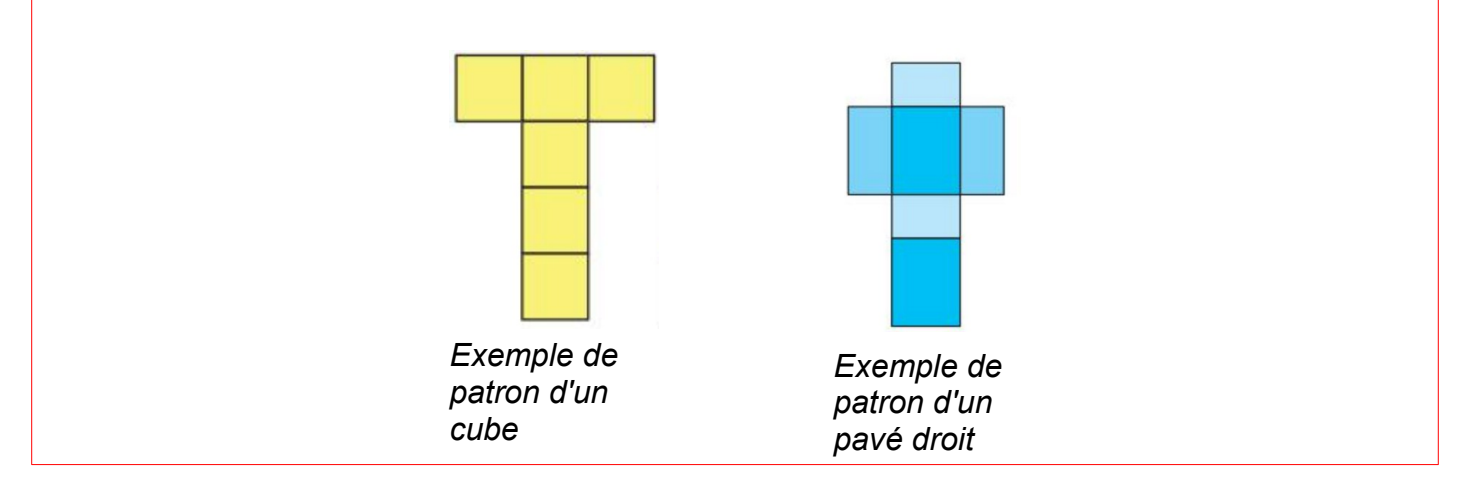

### **Sommaire des leçons**

### Thème 1 Nombres et calculs

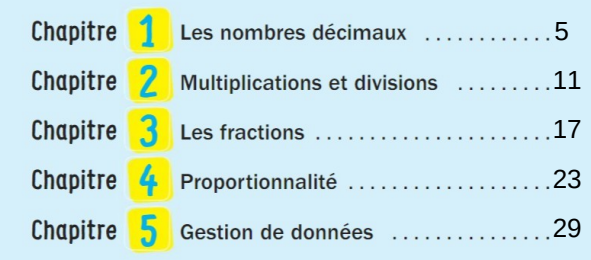

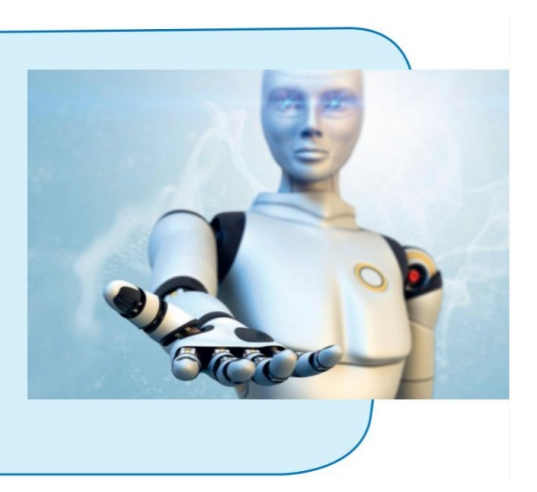

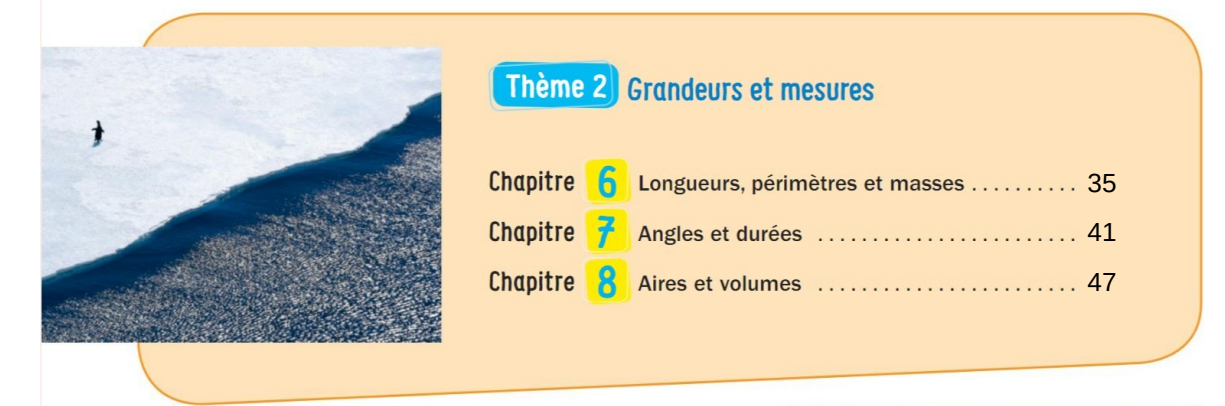

### Thème 3 Espace et géométrie

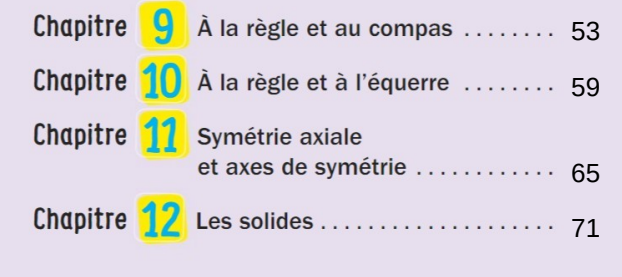

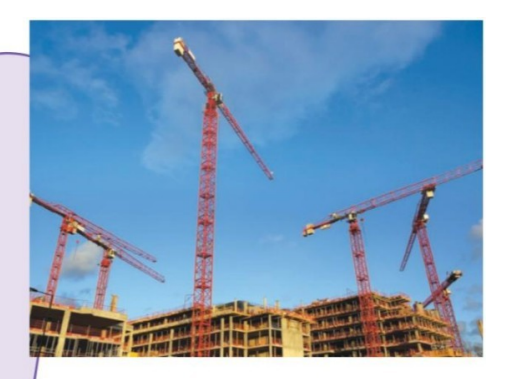